VIC

juegos:

### 

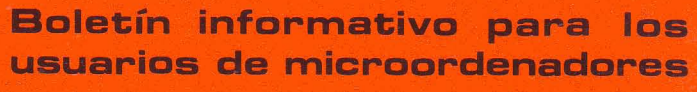

manamanamananananan

pincel para el VIC (pág. 13)

laberinto para PET-CBM

CBM

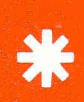

ventana CBM: modo de utilizar variables desde código máquina

 $(p\acute{a}q. 1)$ 

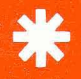

 $N'/10$ 

ficheros relativos en BASIC 2 (II)

 $(páq. 3)$ 

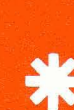

almacenamiento en discos (I)

4000 & 8000

(pág. 17)

(pág. 15)

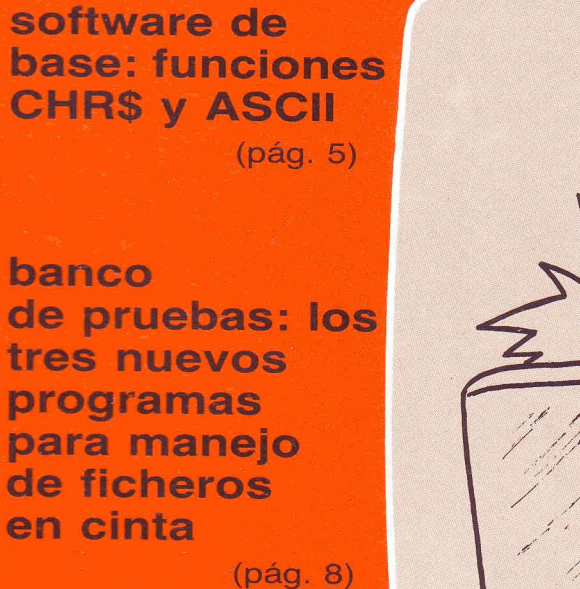

julio 1983

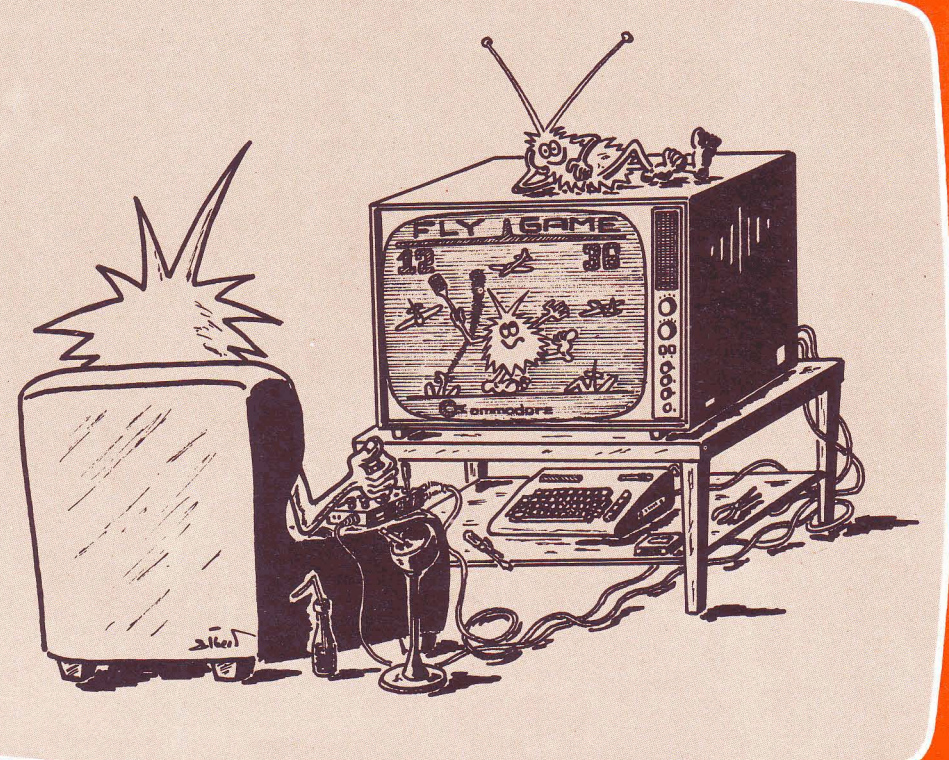

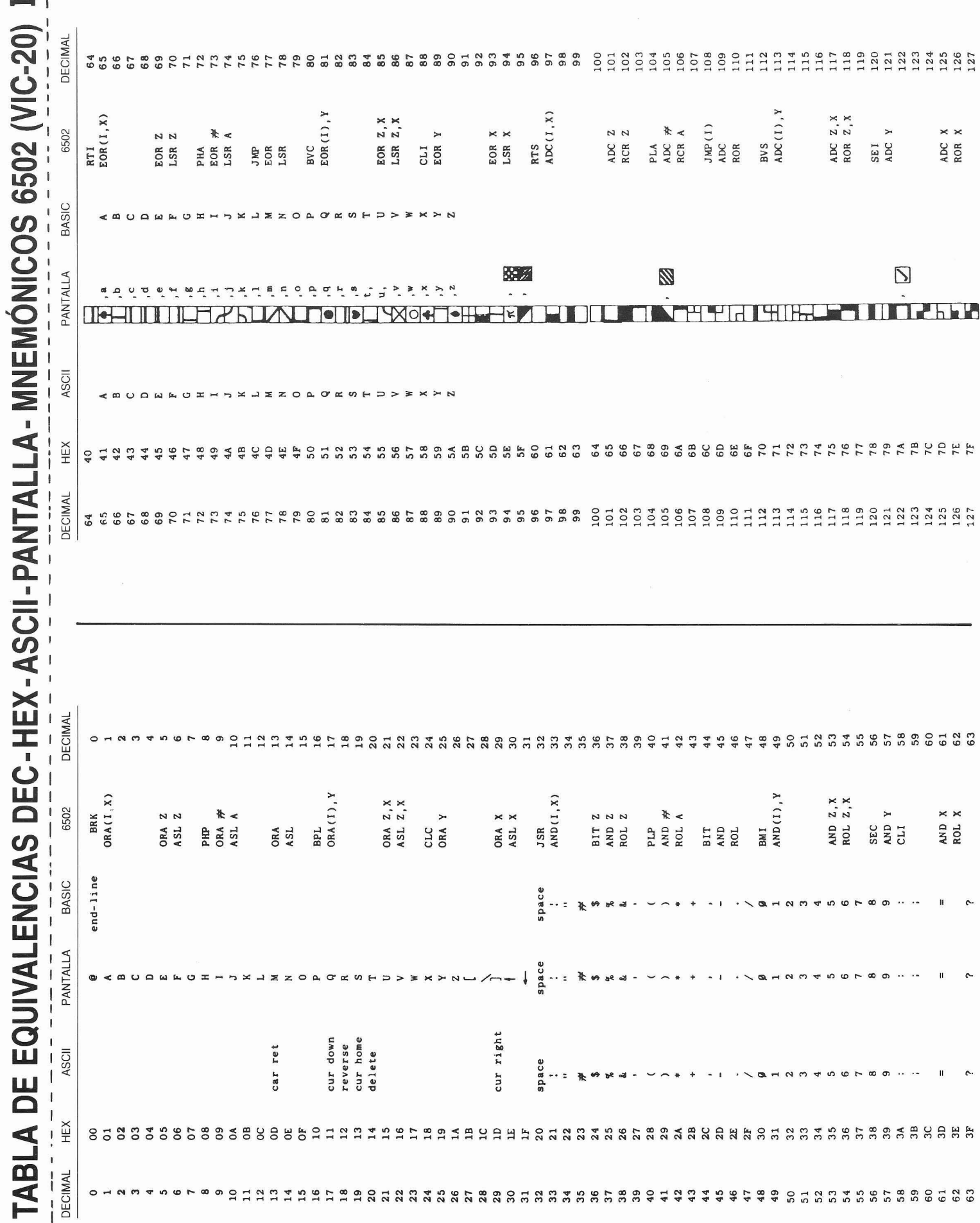

## R' **m club commodore**

### **EDITORIAL**

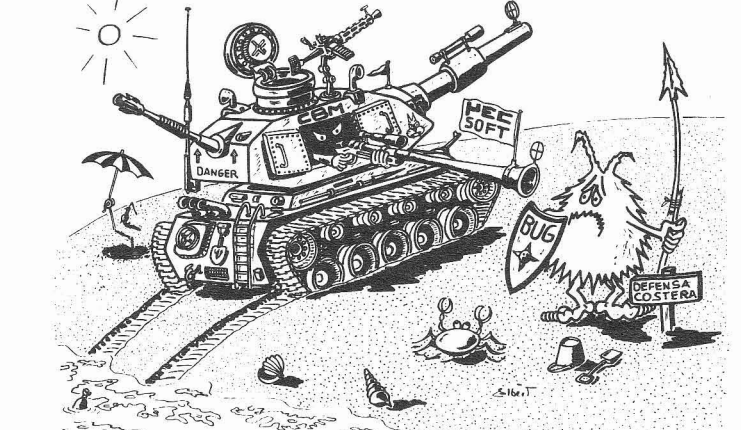

## **ya llegan las vacaciones y • E.6. SOFT. dese barca en "CLUB COMMODORE"**

Como ya ha llegado el verano y -se- la mente de buenos propósitos para es- Volveremos en septiembre. La próxi-<br>qún sesudos estudios demuestran am- tas vacaciones (como preparar unas ma edición aparecerá después de los rigún sesudos estudios demuestran am- tas vacaciones (como preparar unas ma edición aparecerán aparecerá de progr<br>aliamente - la actividad de programar cuantas colaboraciones, por ejemplo). gores estivales. produce un incremento de la temperatura corporal (sobre todo en la zona del craneo), vamos a dedicar este número a listar unos cuantos juegos. El aspecto térmico parece que no afecta a la gente de M.E.C. SOFT., entre otras razones porque tienen un estupendo acondicionador de aire en su cubil. En este ejemplar no sólo continúan con sus secciones habituales VENTANA CBM Y FI-CHEROS RELATIVOS sino que además inician una serie muy importante que esperamos que interese a muchos de nuestros lectores: ALMACENA-MIENTO EN DISCOS que a cargo de M. AMADO tratará de explicar, de manera comprensible para cualquier persona interesada, el funcionamiento de TODAS las unidades de disco de COM-MODORE y la manera de utilizarlas. También debemos mencionar -aunque no como novedad de este número- la serie de artículos de J. SASTRE sobre un tipo de ficheros muy útiles: los RELATIVOS. Para finalizar con el desembarco de M.E.C. SOFT. en CLUB COMMODORE, R. NAVARRO se ha hecho cargo del manejo de la VENTA-NA CBM que esperamos abra nuevos horizontes a usuarios y programadores. Después de todo esto, BUG parece seriamente desmoralizado. .

¡Bien! Ahora a tomarse el verano de la manera más fresca posible y, como es tradicional en estos casos, a llenarse cuantas colaboraciones, por ejemplo).

**VENTANA CBM** 

## modo de utilizar variables desde código máquina

#### DOI RAFAEL NAVARRO (M.E.C. SOFT.)

**Keleyendo el artículo aparecido en** el número 8 de esta «Ventana CBM». he observado que, al final de la rutina de búsqueda de una variable numérica, se ejecuta un salto a lflp, rutina cuya dirección resultará desconocida para vosotros, ya que no se menciona en ninguna parte. Dicho JMP debe ser sustituido por JMP MOVFM.<br>Esta subrutina (MOVFM) se encuentra (siempre en BASIC 4.0, series 4000 y 8000 de Commodore) en la dirección \$CCD8. Por otro lado, los valores correctos que debe contener INTFL (flaq entero-coma flotante) son \$80 para enteros y \$00 para coma flotante. La rutina de búsqueda de una variable

numérica del BASIC (BVAR en SC187) coloca en A (acumulador) e Y (registro Y) los pesos bajo y alto, respectivamente, de la dirección de memoria donde se encuentra el valor de la variable buscada (2 bytes más adelante del nombre de la variable). La rutina MOVFM carga en el acumulador flo-<br>tante #1 (FAC) 5 bytes a partir del punto de memoria indexado por el acumulador y el registro Y. Así pues,<br>Ilamando a MOVFM después de BVAR, dispondréis del valor de la variable en el acumulador flotante #1. Siempre se emplean cinco bytes, independientemente de que la variable sea entera

(continúa en la pág. siguiente)

### **VENTANA CBM**

### modo de utilizar variables desde código máquina

(viene de la pág. anterior)

o de coma flotante, aunque la representación interna sea diferente (solamente dos bytes) si la variable es entera.

Aunque la precisión de almacenamiento en variables de coma flotante es de cinco bytes, los acumuladores tienen una longitud de seis bytes para lograr una mayor precisión en las operaciones matemáticas internas que siempre se realizan entre los acumuladores. En próximos capítulos, comentaremos algunas de las rutinas matemáticas del sistema operativo. Gracias a su utilización, vereis cómo puede ganarse mucho tiempo de ejecución operando directamente en código máquina con el apoyo de las rutinas del sistema operativo y del interpretador. Veamos ahora cómo asignar un valor a una variable determinada. Para variables numéricas, consideraremos el caso de asignar un valor dado a la variable entera AB %. Para ello supondremos que el valor a asignar está disponible en el acumulador # 1 (alguna rutina anterior lo dejó allí).

Utilizaremos aquí la rutina de sistema operativo MOVMF (SCD0A) que transfiere el contenido del FAC al punto de memoria indexado por X (registro X) e Y en vez de A e Y, por lo cual será necesario realizar un TAX - ver subrutina ejemplo - antes de llamarla.

### SUBRUTINA DE ASIGNACIÓN DEL CONTENIDO DE FAC A UNA VARIABLE NUMÉRICA

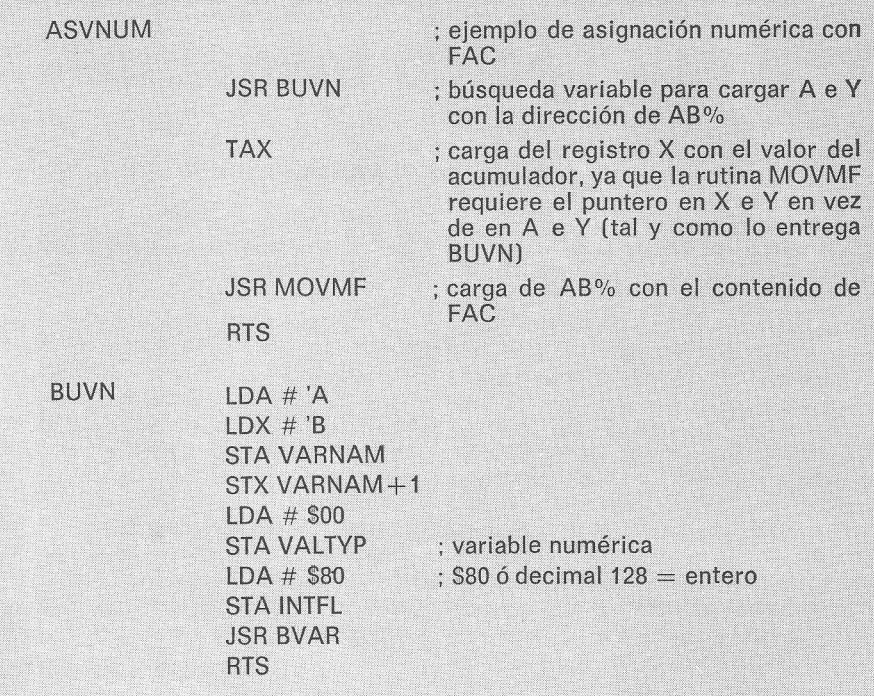

En el número anterior hablamos de los Ficheros Relativos en BASlC 4. Más de un propietario de «VIC-20» o ~~Commodore 64» habrá quedado decepcionado, pues estos aparatos están dotados de BASlC **2** y, por tanto, no disponen de las instrucciones DOPEN  $#$ , DCLOSE  $#$  y RECORD  $#$  para el manejo de los Relativos. Para solventarlo, este mes dividiremos el artículo en dos partes: en la primera explicaremos cómo trabajar con los Relativos utilizando el BASlC **2** y, en la segunda, describiremos de manera general el tratamiento que el DOS da a los Relativos, cosa que afecta tanto al BASlC 2 como al BASlC 4.

### **FICHEROS RELATIVOS EN BASIC 2**

En primer lugar, conviene saber que los Ficheros Relativos son una función del DOS (sistema operativo del disco), y no del OS (sistema operativo de la CPU). Pueden trabajar con Ficheros Relativos todas las unidades de discos dotadas de DOS 2.0 y ulteriores, que son los modelos siguientes:

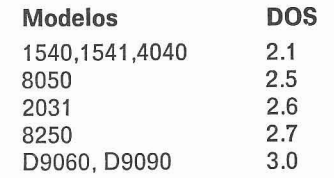

Existe una manera de enviar al disco las instrucciones DOPEN #, DCLOSE # y RECORD # utilizando el BASlC **2.**  Los ejemplos de la tabla **1,** sacados del número anterior de esta Revista (ver en «Club Commodore» 9 el artículo de los Relativos en BASlC 4). muestran las equivalencias entre los dos BASICs.

Las instrucciones INPUT  $\#$  y PRINT  $\#$ son las mismas para los dos BASICs.

Para entender mejor los ejemplos, explicaremos el formato de estos nuevos «comandos» que hemos añadido al BASlC 2:

La instrucción OPEN es la misma que para los ficheros secuenciales, cambiando los últimos parámetros, por lo que queda de la siguiente manera:

OPEN nf,pe,ds,"dr:nombre,L"+ CHR\$(lr)

- donde:
	- $nf = N$ úmero de fichero lógico
		- pe = Número de periférico
		- $ds =$  Dirección secundaria
		- dr = Número de drive
- $n$ ombre  $n =$  Nombre del fichero
	- $Ir =$  Longitud de los registros

**FICHEROS** 

**3** 

## **f icheroa; relativos en BASIC 2** (11)

### por **JORDl SASTRE**

La instrucción CLOSE no tiene dificultad:

CLOSE nf

La RECORD # precisa de más explicación. Necesita tener abierto el canal de errores y comandos ( #15), por ejemplo OPEN 15,8,15, y su formato es el siguiente:

 $PRINT #15,"P'' + CHR$(96+ds) +$  $CHRS(rb) + CHRS(ra) + CHRS(1)$ donde:

- ds = Dirección secundaria del fichero (ver OPEN).
- $rb = p$ eso bajo del número de registro.
- ra = Peso alto del número de registro.

Aquí vemos que el número de registro debe entregarse empaquetado en dos bytes. La manera de hacerlo es muy simple: siendo NR el Número de registro:

Peso bajo =  $INT(NR-INT(NR/256)$ <sup>\*</sup>256) Peso alto =  $INT(NR/256)$ 

En adelante, cuando hablemos de Ficheros Relativos, los ejemplos estarán escritos en BASIC 4, por tener las instrucciones propias de los Ficheros Relativos pero, con lo dicho en este artículo, no tendrá ningún problema el que quiera trabajar con BASIC 2.

### **DESCRIPCIÓN GENERAL DE LOS FICHEROS RELATIVOS**

Los Ficheros Relativos se llaman así porque permiten al programador posicionarse en cualquier punto del fichero indicando su posición relativa con respecto al principio del mismo. En el directorio del disco se identifican mediante «REL». Comparados con los Ficheros Secuenciales, existe esencialmente la siguiente diferencia: el Fichero Secuencia1 forma un único conjunto con la información que contiene y para actualizar un dato debe leerse todo el fichero, efectuar la actualización en la memoria de la CPU y después volver a grabar de nuevo todo el fichero en el disco. En cambio, el Fichero Relativo se divide en diferentes zonas, que llamaremos «registros». Cada registro contiene un solo registro lógico de manera que, cuando se desean actualizar datos, basta con gestionar los registros pertinentes, permaneciendo inalterable el contenido restante del fichero.

Un Fichero Relativo se compone de tres partes:

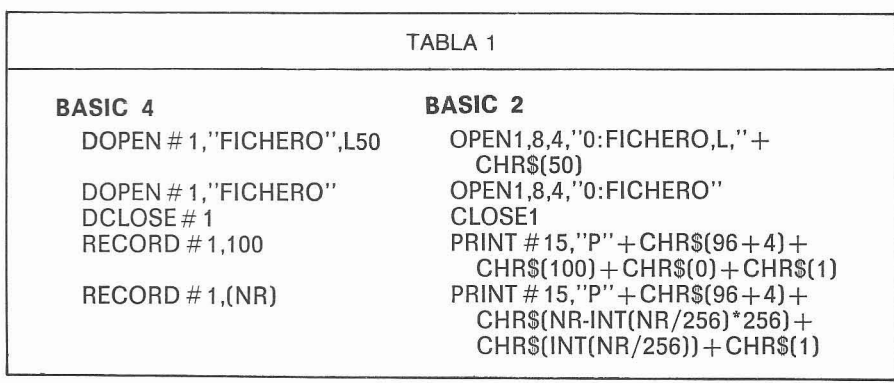

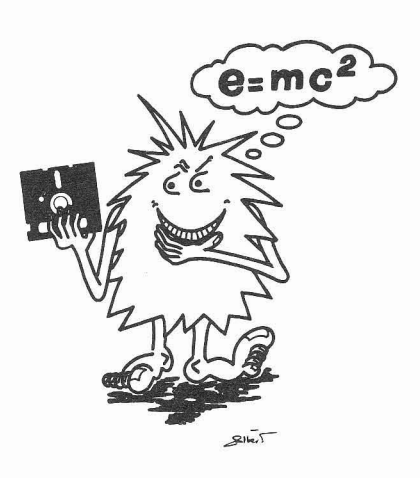

-

- Los ~~bloquesm de datos del usuario.

- -- Los «bloques» de datos del usuario.<br>-- Los «sector-índices», de uso interno<br>del DOS que direccionan sobre los del DOS, que direccionan sobre los bloques de datos.
- Un «super sector-índice», también de uso interno del DOS y sólo en los modelos 8250, D9060 y D9090, que direcciona sobre los «sector-índices».

Esta estructura, semejante a una estructura de árbol, es ajena totalmente al trabajo del programador con los ficheros. No obstante, vamos a explicarla más a fondo:

Un fichero se compone de registros. Cada registro es la zona donde el programador almacena los datos correspondientes a un registro lógico. Es el mismo programador quien define el número y la longitud de los registros. La longitud máxima de un registro es de 254 bytes. Más adelante hablaremos del número máximo de registros. El programador accede al fichero por medio de los registros, es decir, lee y graba datos en el fichero indicando simplemente el número de registro con el que desea trabajar.

Internamente. el DOS agrupa los registros en bloques de 256 bytes cada uno. Si en un bloque no cabe un número exacto de registros, el DOS reparte el contenido de un registro entre dos bloques. El programador maneja los registros sin preocuparse para nada de los bloques. De la tarea de averiguar en qué bloque o bloques está contenido un registro se encarga el DOS. Para ello dispone de los sector-índices. Un ejemplo de la estructura registro-bloque puede ser el de la figura 1.

Como vemos, el registro 1 cabe perfectamente dentro del bloque 1; pero el registro 2 está repartido entre

(continúa en la pág. siguiente )

### **ficheros relativos** <sup>1</sup>**en BASIC** 2 (viene **de** la **piq.** anterior)

los bloques 1 y 2; el registro 3 empieza en el bloque 2 pero tiene sus últimos bytes en el 3; el registro 4 está íntegro en el bloque 3; etc.

Cuando los registros tienen una longitud de 1, 2, 127 ó 254 bytes (sub: múltiples de 254), en un bloque cabe un número exacto de registros y no es necesaria ninguna partición. Pero, por desgracia, éste es el caso menos frecuente.

Cuando desea leerse un registro que está repartido entre dos bloques, el DOS carga en buffer todo el contenido de los dos bloques de datos en que reside el registro, es decir, carga el registro junto con sus inmediatos vecinos. Esta manera de trabajar es muy ventajosa en cuanto a velocidad. Las lecturas y escrituras de los registros existentes en buffer se realizan sobre el mismo buffer y no son actualizadas en el disco hasta que el programador se posiciona sobre un registro que no está contenido en la zona de datos actualmente en buffer. Entonces, siempre que en este buffer de disco hubiera dos o más registros, el programador podrá trabajar con ellos sin que en ningún momento sea necesario utilizar el disco. Sólo cuando el fichero se cierre, o se acceda a uno de los registros que en aquel momento no estén en buffer, el DOS se verá obligado a grabar el contenido actualizado de estos registros en el disco.

Un sector-índice es un bloque de disco (256 bytes) que apunta hasta 120 bloques de datos. Por medio de ellos, el DOS puede calcular, según la longitud y el número de registros del fichero, en qué bloques está contenida la información correspondiente a un registro determinado. El Fichero Relativo puede disponer de un máximo de seis sector-índices, que direccionan sobre 720 (6  $\times$  120) bloques de

datos, o sea sobre 182.880 (720  $\times$  254) bytes útiles para el programador, sea cual sea el número de registros **y** la longitud de los mismos.

El formato de un sector-índice es el siquiente:

#### **Byte Contenido**

- 0-1 Dirección [Pista-Sector) al próximo sector-índice.
- 2 Número de sector-índice en modelos 1540, 1541, 4040, 8050. \$FE constante en modelos 8250, D9060, D9090.
- 3 Longitud del registro.<br>4-5 Dirección (Pista-Secto
- Dirección (Pista-Sector) del primer sector-índice.
- 6-7 Dirección (Pista-Sector) del segundo sector-índice.
- 8-9 Dirección (Pista-Sector) del tercer sector-índice.
- 10-11 Dirección (Pista-Sector) del cuarto sector-índice.
- 12-13 Dirección (Pista-Sector) del quinto sector-índice.
- 14-15 Dirección (Pista-Sector) del sexto sector-índice.
- 16-17 Dirección (Pista-Sector) del bloque de datos 1.
- 18-19 Dirección (Pista-Sector) del bloque de datos 2.<br> **(...) (...)**<br> **I... I...**
- 
- 254-255 Dirección (Pista-Sector) del bloque de datos 120.

Para calcular la ocupación de un Fichero Relativo en el disco debe efectuarse 10 siguiente: primero, multiplicar el número de registros por su longitud para obtener el número de bytes que se necesitan; seguidamente, dividir los bytes por 254, redondeando hasta el próximo entero, para saber los bloques de datos necesarios para albergar los bytes. Dividiendo el número de bloques entre 120 (redondeando de nuevo al próximo entero), sabremos los sector-índices necesa-

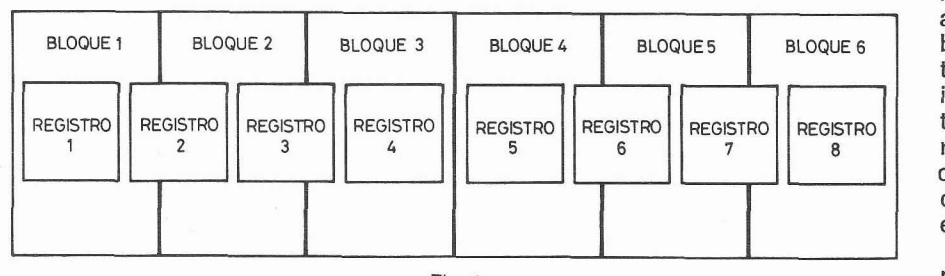

Fig. 1

rios que, sumados al número de bloques de la anterior operación, nos dará el número total de bloques de disco que ocupará el Fichero Relativo.

He mencionado antes que los Ficheros Relativos de los modelos 8250. D9060 y D9090 disponen de un «super sector-índice». Ello no es más que un sector-índice que direcciona sobre un máximo de 127 sector-índices del mismo modo que un sector-índice direcciona sobre los bloques de datos. Así se consigue [sólo en los modelos mencionados) multiplicar por 127 la capacidad máxima del Fichero Relativo (23.225.760 bytes), a costa de un bloque más de ocupación del mismo en el disco. Pero, ¡atención!: a esta capacidad no puede llegarse nunca, pues existe un tope de 65.535 registros por fichero. Multiplicando 65.535 (número máximo de registro) por 254 (número máximo de bytes por registro) nos da la capacidad máxima del Fichero Relativo en los modelos mencionados, que es de 16.645.890 bytes ó 66.086 bloques. Pero de nuevo nos hallamos ante una nueva cifra teórica, pues este volumen supera la capacidad de cualquiera de estos tres modelos. Por tanto, baste decir que los Ficheros Relativos en los modelos 8250, D9060 y D9090 no tienen límite de capacidad.

El Fichero Relativo utiliza tres buffers de disco (uno para el sector-índice y dos para bloques de datos), a diferencia del Fichero Secuencia1 que usa sólo dos. Puesto que existe un total de diez buffers disponibles para ficheros, únicamente pueden mantenerse abiertos a la vez tres Ficheros Relativos.

Cada registro sólo puede grabarse mediante una única instrucción PRlNT #, al término de la cual el DOS rellena las restantes posiciones del registro (si quedaran) con ceros binarios. Esto también implica que cuando el DOS lee un registro, lo hace hasta el último byte que no es cero, tras lo cual se posiciona automáticamente en el inicio del siguiente registro.

¡Atención al párrafo anterior! Si en un registro se tienen, por ejemplo, 50 bytes de información, no pueden actualizarse únicamente los 10 primeros pensando que los restantes 40 van a permanecer intactos: deben re-grabarse los 50 de nuevo. Y, por otra parte, si el programador desea grabar información empaquetada en un registro, debe usar, como terminador de registro, un carácter de retorno de carro (CHR\$(13)) para salvaguardar los ceros binarios que formen parte del empaquetado.

En el próximo número ... ihablaremos de Relativos!

**5** 

## **funciones CHR\$ y ASCII**

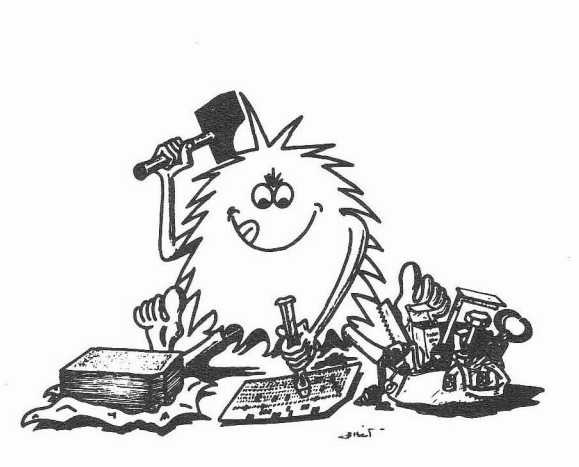

**por E. MARTINEZ DE CARVAJAL** 

Estas dos funciones ya están presentes en el BASIC del VIC-20 pero su funcionamiento difiere del de algunas otras versiones de BASIC. En el VIC-20 estas funciones sirven para obtener el código ASCll de un carácter o para obtener éste a partir de su valor ASCII. En ambos casos, sólo se maneja un carácter o, lo que es lo mismo, un literal de longitud 1, siendo su mayor utilidad el control de entradas de datos mediante la sentencia GET. Sin embargo, es fácil observar que, puesto que hay 255 códigos ASCII, en un solo carácter se pueden guardar y recuperar, mediante estas dos funciones, números enteros positivos entre 0 y 255, lo cual supone un gran ahorro de memoria respecto de las funciones usuales STRS y VAL.

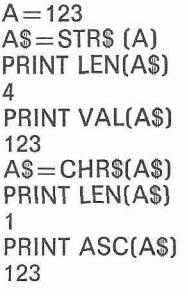

Como podéis ver, para guardar el mismo valor, en un caso se utilizan cuatro caracteres y en el otro sólo uno. Algunas versiones de BASIC han buscado la máxima utilidad de estas funciones precisamente en esta faceta, permitiendo aplicarlas a literales de más de un carácter de longitud, lo cual

supone un considerable ahorro de espacio al manejar cantidades numéricas convertidas a literales. En nuestro caso. para no complicar excesivamente las rutinas, hemos de desperdiciar algo de espacio para prever los casos de números negativos y/o con hasta dos decimales. Aún así, y como podéis ver en la siguiente tabla, el ahorro de memoria es considerable.

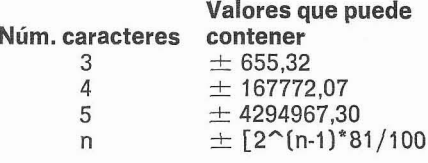

Las rutinas se dan en los listados adjuntos.

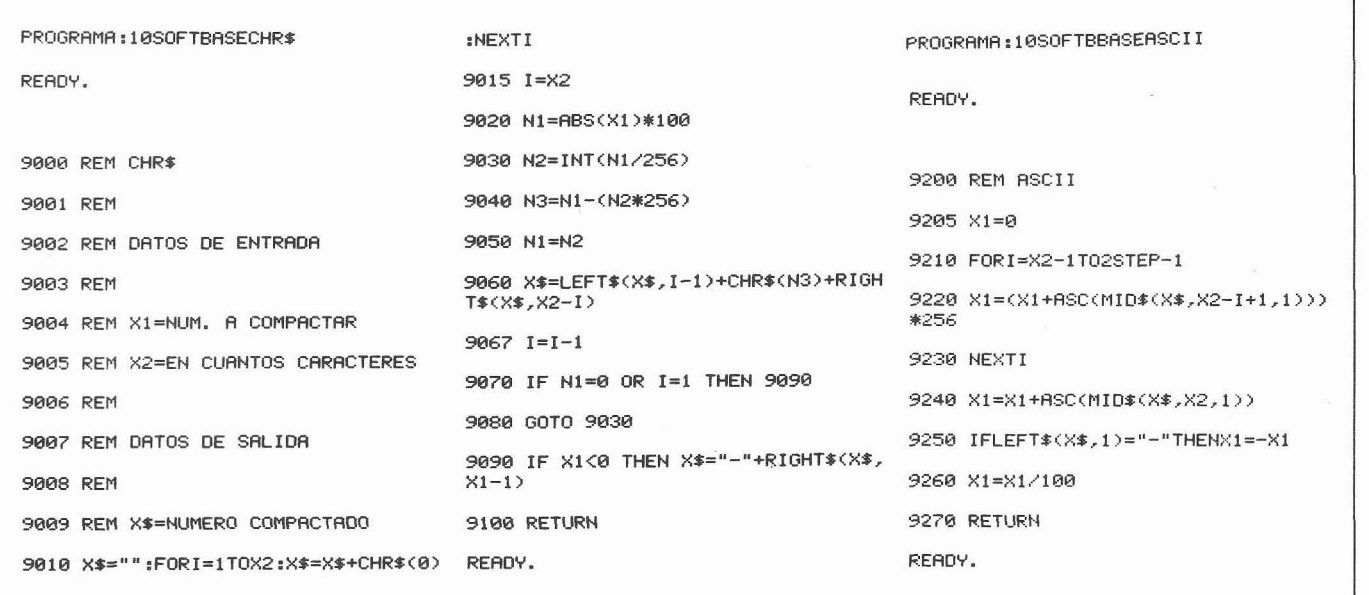

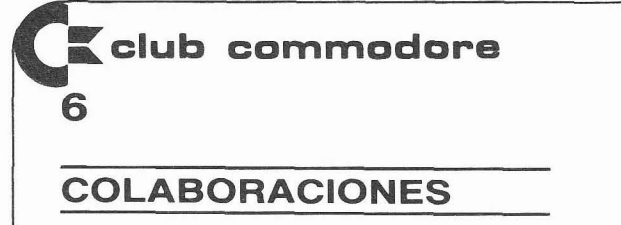

### topo loco

#### por **MANUEL TORRALBA**

#### ¡Hola!

Soy un vic-cioso de Barcelona. Recibo «Club Commodore» en mi casa cada mes y, como pedís colaboraciones, os mando este programa de juegos.

Mi nombre es Manuel Torralba y tengo 13 años y el juego, que va en la cassette que os adjunto, se llama «Topo Loco». No necesita ninguna ampliación de memoria. El jugador debe «limpiar» el huerto (la pantalla) de

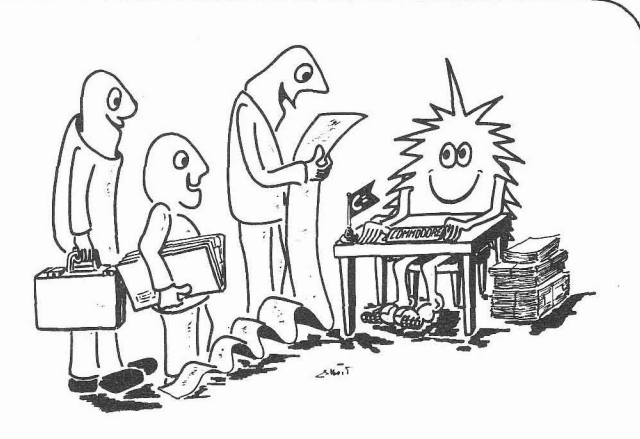

lechugas (representadas por tréboles) sin chocar con los bloques grises que hay por todo el huerto, ni tampoco con el rastro que deja. Cuando acabas un huerto pasas a otro, y así su-(termina en la pág. siguiente)

PROGRAMA: 10TOP01

**Ø REM \*\*\*\*\*\*\*\*\*\*\*\*\*\*\*\*\*\*** 

- 1 REM\* TOPO LOCO
- 2 RFM泳
- 3 REM\* MANUEL
- 4 REM#
- 5 REM\* TORRALBA
- 
- 6 REM \*\*\*\*\*\*\*\*\*\*\*\*\*\*\*\*
- 7 MN=1: GUS=3: GOSUB3000

9 FORR=1T0210:NEXT:PRINT"[HOME ][CRSRD] [CRSRD][CRSRD][CRSRD][CRSRD][CRSRD] [CRSRD][CRSRD][CRSRD][CRSRD][CRSRD] [CRSRR][CRSRR][CRSRR][CRSRR]HUERTO" : MN : NEXTT

10 LECH=15:POKE36879,8:PRINT"[ CLR ]<br>":POKE36878,15

11 POKE36879,8:PRINT"[ CLR ]":FORL= 1T015+P1:P0KE7680+INT(RND(1)\*506),1 02:NEXTL

12 FORL=1TOLECH:POKE7680+INT(RND(1) \*506).88

13 POKE36878, 15: POKE36876, 0: FORE=1T 0120 :NEXTE : P0KE36876, 235+L : NEXTL

14 FORE=1T0200:NEXTE

- 20 B=D:M=0:X=10:Y=10:C=255
- 25 GETTECLAS
- 30 IFTECLAS=""THENGOTO80
- 40 IFTECLAS=" "THENM=1
- 50 IFTECLAS="I"THENM=2
- 60 IFTECLA\$="J"THENM=0
- 70 IFTECLAS="L"THENM=3
- 80 IFM=0THENX=X-1

### **LISTADO**

81 POKE36878,15:POKE36876.190

90 IFM=1THENY=Y+1

100 IFM=2THENY=Y-1

110 IFM=3THENX=X+1

120 IFPEEK(7680+22\*Y+X)(>88ANDPFFK( 7680+22\*Y+X><>32THEN G0T0150

121 IFPEEK(7680+22\*Y+X)<>88THEN GOT 0139

122 POKE36878, 15: FORN=150T0250: POKE 36876, N:NEXTN:POKE36874, 0:SC=SC+20: LECH=LECH-1

- 123 IFLECH=0THENG0T09000
- 130 POKE7680+22\*Y+X.81
- 135 FORR=1TOB:NEXTR:R=B-A.2
- 140 POKE36876, 0:GOT025
- 150 POKE7680+22\*Y+X, 42
- 155 POKE36878,15
- 160 POKE36876,0

161 FOR A=15T00STEP-0.081:C=C-1:POK<br>E36878,A:POKE36879,C:POKE36877,180: **NEXTA:POKE36877.0** 

- 162 GUS=GUS-1
- 163 IFGUS=0THEN9019
- 168 GOT011
- 190 POKE36878,15
- 1015 FORR=1T0100:NEXT

3000 PRINT"[ CLR ]":POKE36879,8:POK E36865.140

3010 PRINT"[CRSRD][CRSRD][ WHT ][CRSRR]<br>[CRSRR]##TOPO LOCO## ":PRINT"[CRSRD] **ECRSRDIECRSRRIMUEVE AL TOPO LOCO** 

3011 PRINT"[CRSRD][CRSRR]Y COME TOD AS":PRINT"[CRSRD][CRSRR]LAS LECHUGA S(ISHIFXI)

3012 PRINT"[CRSRD][CRSRR]EVITANDO C **HOCAR** 

3020 PRINT"[CRSRD]CON TU RASTRO O L OSECRSRRJECRSRRJECRSRRJECRSRDJBLOQU FS GRISES"

3021 PRINT"[CRSRD][CRSRR]DIRIGE EL TOPO CON"

3022 PRINT"[CRSRD][CRSRR] I,J,L, [RVSON] SPACELRYSOF J"

3030 PRINT"[CRSRD][CRSRR] POR M.TO RRALBA '

3060 FORALTURA=140 TO 40STEP-0.11:P OKE36865, ALTURA; NEXTALTURA

3090 FORR1=1T03000:NEXTR1:POKE198.0

3091 PRINT"[ CLR ICCRSRDICCRSRDICCRSRD] [CRSRD][CRSRD][CRSRD][CRSRD](1 ES E L MAS DIFICIL)

4000 INPUT"[HOME II WHT IICRSRDIICRSRD] ICRSRDICCRSRDJDIFICULTAD (1-10)";D

4010 D=D\*15 :RETURN

9000 POKE36878,15

9011 FORR=1T034 :READT:POKE36876,T: POKE36879, T:FORM=1T0150:NEXTM:NEXTR ·RESTORE

9012 P1=P1+5:MN=MN+1:GOTO8

9019 POKE36878,15

9020 FORU=1T034:READA:NEXTU

9021 POKE36879.8:FORR=1T019 :READT: POKE36876, T:FORM=1T0150:NEXTM:NEXTR

9022 PRINT"[HOME ][CRSRR][CRSRR][CRSRR] ECRSRRILCRSRRILCRSRRILCRSRRILCRSRDI [CRSRD][CRSRD][CRSRD][CRSRD][CRSRD] [CRSRD]GAME OVER":FORR=1T03000:NEXT R:RUN

20000 DATA0, 0, 8, 195, 209, 209, 215, 219 ,209,219,215

20010 DATR195,209,209,215,219,209,2 09,207,209,209,215,219,221,219,215

20020 DATA209, 207, 195, 201, 207, 209, 2 09.8.8

20030 DATA0, 0, 225, 223, 0, 219, 215, 0, 2 09, 207, 201, 207, 201, 195, 0, 0, 225, 0

RFADY.

### **TRUCOS**

### **Pokes variados para el VIC-20 y el COMMODORE 64**

por **P. MASATS** 

Se plantean normalmente algunas dudas relacionadas con el funcionamiento de los periféricos del VIC-20 en el COMMODORE 64. Vamos a intentar aclararlas. Tanto la impresora VIC 1515 como la unidad de cassette funcionan directamente en el COM-MODORE 64. No obstante, utilizando el cassette ocurre lo siguiente: después de dar la orden LOAD «LO QUE SEA» aparece el clásico mensaje PRESS PLAY ON TAPE. En cuanto pulsamos la tecla PLAY la información de la pantalla desaparece y la cinta comienza a moverse. Al encontrar un programa o un fichero, la cinta se para y reaparece la información visual indicando FOUND «LO QUE SE HAYA ENCONTRADO» y espera unos segundos antes de continuar. Si deseamos prescindir de esta espera podemos pulsar la tecla «COMMODORE» (la del logotipo] y así inmediatamente continúa la lectura de la cinta (apagándose la pantalla) hasta que ha finalizado la operación. Por lo que respecta al disco ocurre lo siguiente: En estos momentos se comercializa por Microelectrónica y Control, S. A., una única unidad de disco VIC 1541 que es compatible con el VIC y el COMMODORE 64 sin ningún tipo de problema. Para aquellos que, por una razón u otra, posean una unidad de disco modelo VIC 1540 existe una ROM que permite convertirla en la adecuada para el COMMODORE 64. No obstante, mediante unos POKEs

**"topo lo** " **(viene** de la **pag.** anterior)

cesivamente hasta agotar los tres topos que posees. Para hacerlo más difícil, la velocidad del topo se incrementa poco a poco y, por cada huerto, el número de bloques aumenta en cinco. Y además, aunque me parecía difícil, le añadí música, color y sonido.

A continuación os explico el programa:

- Línea 1:
- Define el número de topos y huertos y continúa en la Iínea 3000.
- Línea 8 a 9:
- Ponen en pantalla el número de huertos.
- Línea 10:
- Define el número de lechugas.

Línea 11 y 12:

Colocan las lechugas y los bloques en su lugar.

Línea 20:

Define velocidad de juego, posición XY y la variable de color.

Línea 25 a 110:

Movimiento del topo.

Línea 120 y 121: Comprueban qué objeto tiene delante el topo. Si es un bloque, pasa a la Iínea 150.

Línea 122: El topo ha encontrado una lechuga. Línea 123:

Caso de O lechugas, pasa a la Iínea 9000.

Línea 130: Pone al topo en su posición. Línea 135:

Retardo (velocidad).

Línea 140:

Vuelve a la Iínea 25.

Línea 150 a 168:

- Explosión y un topo menos. Caso de O topos, pasan a la Iínea 9019.
- Línea 3000 a 3090:

Instrucciones.

Línea 4000 a 4010:

Piden nivel dificultad.

Línea 9000 a 9012:

Música éxito (huerto vacío).

Línea 9019 a 9021:

Música de fin de juego.

Línea 9022:

Mensaje fin de juego.

Línea 20000 a 20030:

Datas musicales.

Principales variables: número de huertos (mn), número de topos (gus), número de lechugas (lech), velocidad [b), bloques adicionales (pl), posición del topo (X e Y).

Esperando noticias vuestras, se despide un colaborador **Manel** 

P.D. La carta la ha pasado a máquina mi hermano mayor, que ha corregido todas [o casi todas) las faltas y ha puesto el rollo chulo. EL PROGRAMA ES MiO. LO HE HECHO YO SOLITO Y NADIE ME HA AYUDADO. [/Es que nadie se cree que yo pueda programar así!) **0** 

se debe teclear: POKE53265,11:LOAD ocurre con la operación del cassette,<br>«NOMBRE DEL PROGRAMA».8 (RE- excepto que no se recupera automáti-TURN). En caso de grabar hacer lo<br>mismo pero sustituyendo el LOAD por

es posible utilizar el modelo 1540: La operación anterior hace desapa-Al ir a cargar o grabar un programa recer el contenido de la pantalla como excepto que no se recupera automáti-<br>camente. Para ello debe hacerse POKE mismo pero sustituyendo el LOAD por 53265,27 o pulsar simultáneamente las<br>SAVE o VERIFY.  $\overline{\phantom{a}}$  teclas RUN/STOP y RESTORE. teclas RUN/STOP y RESTORE.

### **BOLETÍN DE SUSCRIPCIÓN - club commodore**

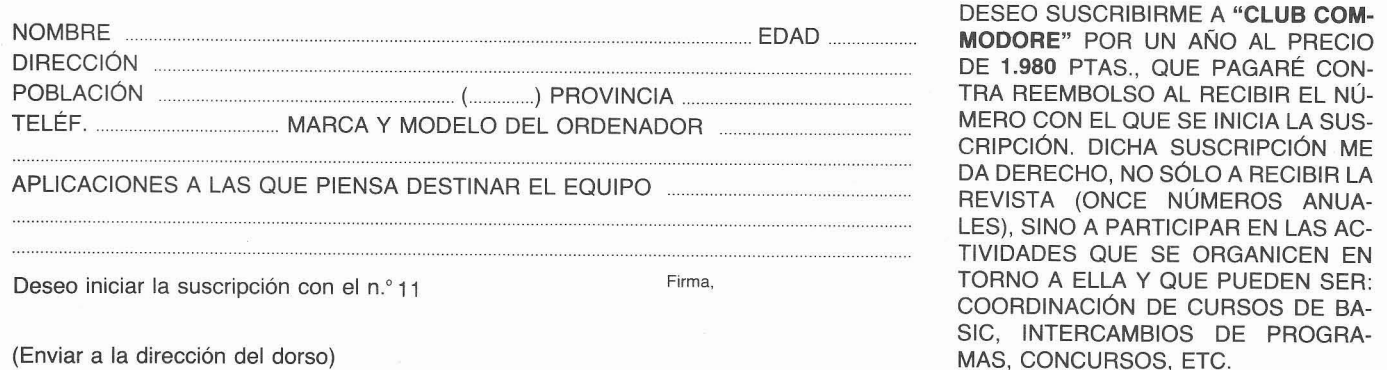

DESEO SUSCRIBIRME A **"CLUB COM-MODORE" POR UN AÑO AL PRECIO** DE 1.980 PTAS., QUE PAGARÉ CON-TRA REEMBOLSO AL RECIBIR EL NÚ-MERO CON EL QUE SE INICIA LA SUS-<br>CRIPCIÓN. DICHA SUSCRIPCIÓN ME TIVIDADES QUE SE ORGANICEN EN TORNO A ELLA Y QUE PUEDEN SER: COORDINACIÓN DE CURSOS DE BA-SIC, INTERCAMBIOS DE PROGRA-

**E club cornmodore** 

### **BANCO DE PRUEBAS**

## **os tres nuevos programas para mane o de ficheros en cinta de Microelectrónica y Control**

### por P. **MASATS**

Le toca el turno en el banco de pruebas a un conjunto de programas que promete ser de gran utilidad para los usuarios del VIC-20. Se trata de tres programas que, convenientemente adaptados, permiten la CREACIÓN, CONSULTA, MODIFICACIÓN, LISTA-DO y ORDENACIÓN de cualquier tipo de fichero en cinta.

Las modificaciones que ha de hacer el usuario para adaptar estos programas a sus necesidades se limitan a unas sentencias DATA y algunas variables claramente especificadas en los manuales. Los programas están totalmente escritos en BASIC, se pueden listar, modificar y guardar cuantas veces se desee para tener diversas versiones que permitan manejar diferentes ficheros. Los programas vienen preparados para trabajar con un fichero de ARTíCULOS.

El primer programa, llamado MAN-TENIMIENTO DE FICHEROS (C-220), es

el que permite crear, consultar y modificar el fichero.

El segundo programa, llamado LIS-TADO DE FICHEROS (C-221), es el que permite sacar por impresora los datos del fichero. Además de los datos relativos a los campos, hay que especificarle el formato de impresión mediante la modificación del programa original.

El tercer programa, cuya denominación es ORDENACIÓN DE FICHEROS [C-2221, permite ordenar cualquier fichero por varios conceptos simultáneamente. Utiliza una rutina de alta velocidad que permite ordenar 100 registros en 19 segundos. El número máximo de registros a ordenar es de 999.

En este programa, los datos a especificar son los relativos a los conceptos por los cuales se desea la ordenación. Por ejemplo, podría ser por el nombre. Se puede asignar un nombre

al fichero ordenado diferente del original y consultarlo, modificarlo y listar10 con versiones apropiadas de los programas anteriores.

Los tres programas van provistos de su correspondiente manual y los puede adquirir por separado al precio de 3.000 ptas. cada uno, en su distri-buidor habitual. **•** 

### **MEA CULPA**

CORRECCIóN DE UN ERROR EN EL PROGRAMA «LEY DE OHM», DEL MES DE MAYO.

Existe **un** error en la línea **940** de dicho programa. Ésta debe ser:

**<sup>940</sup>**IF G\$ = "S" THEN PRINT : PRINT **"V** = "; P/I (el resto de la línea es el mismo).

nmodore Taquígrafo Serra, 7, 5.ª planta microelectrónica **BARCELONA-29** y control s.a.

# PROGRAMAS VIG 20

### **PROGRAMAS EN DISCO**

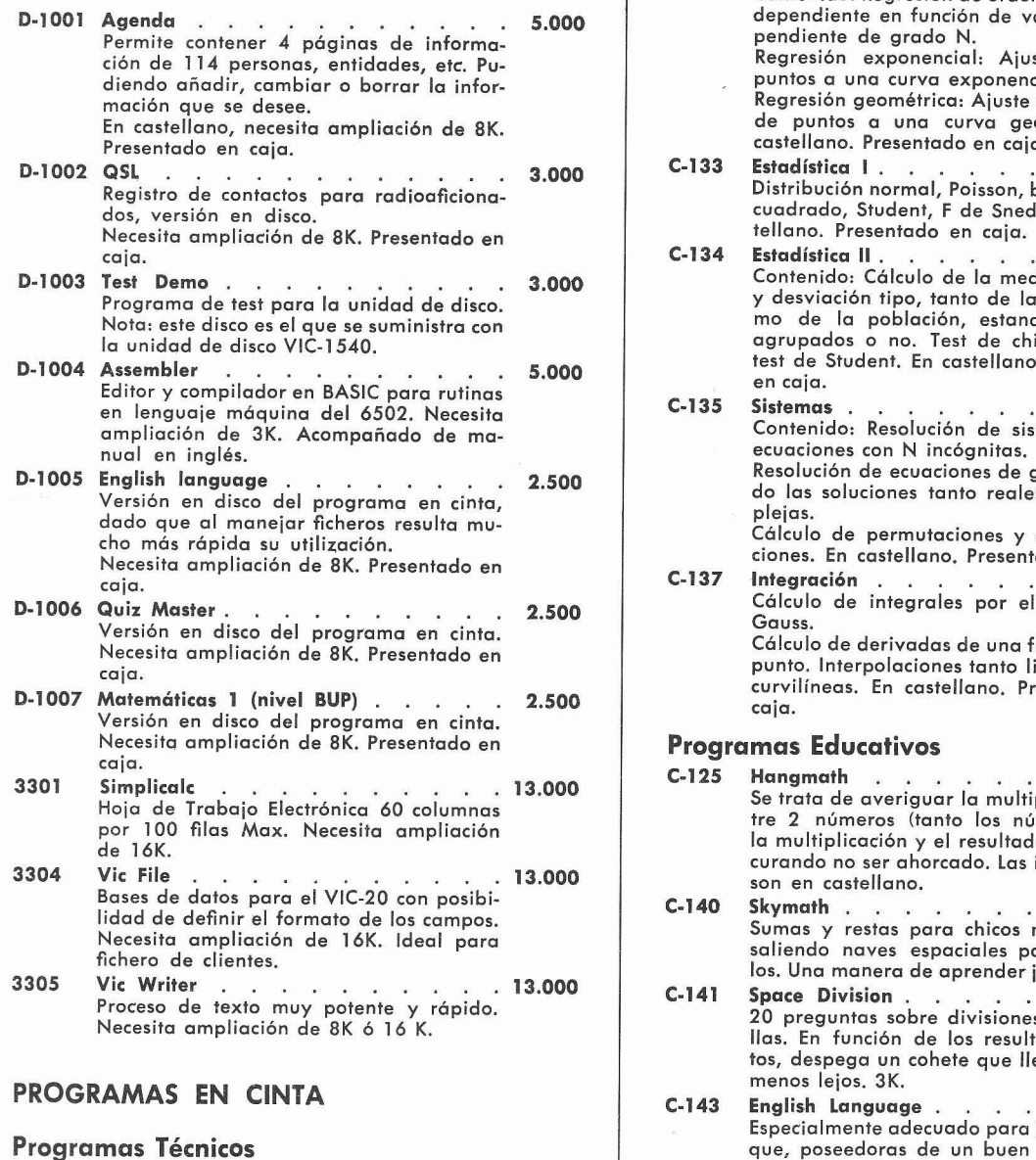

- **C-128** Programación lineal . ..... Método simplex. Cálculo del valor de las variables que satisfaciendo las restricciones hacen máxima o mínima una función. En castellano. Presentado en caja. **C-129** Matrices ........... Suma, resta, multiplicación, multiplicación por un escalar e inversión de matrices. En castellano. Presentado en caja.
- **C-131** Regresiones **1** ......... Contenido: Regresión lineal: Cálculo por mínimos cuadrados de la recta que se ajusta mejor a una nube de puntos. Regresión múltiple: Variable dependiente en función de N variables independientes de grado 1. En castellano. Presentado en caja.

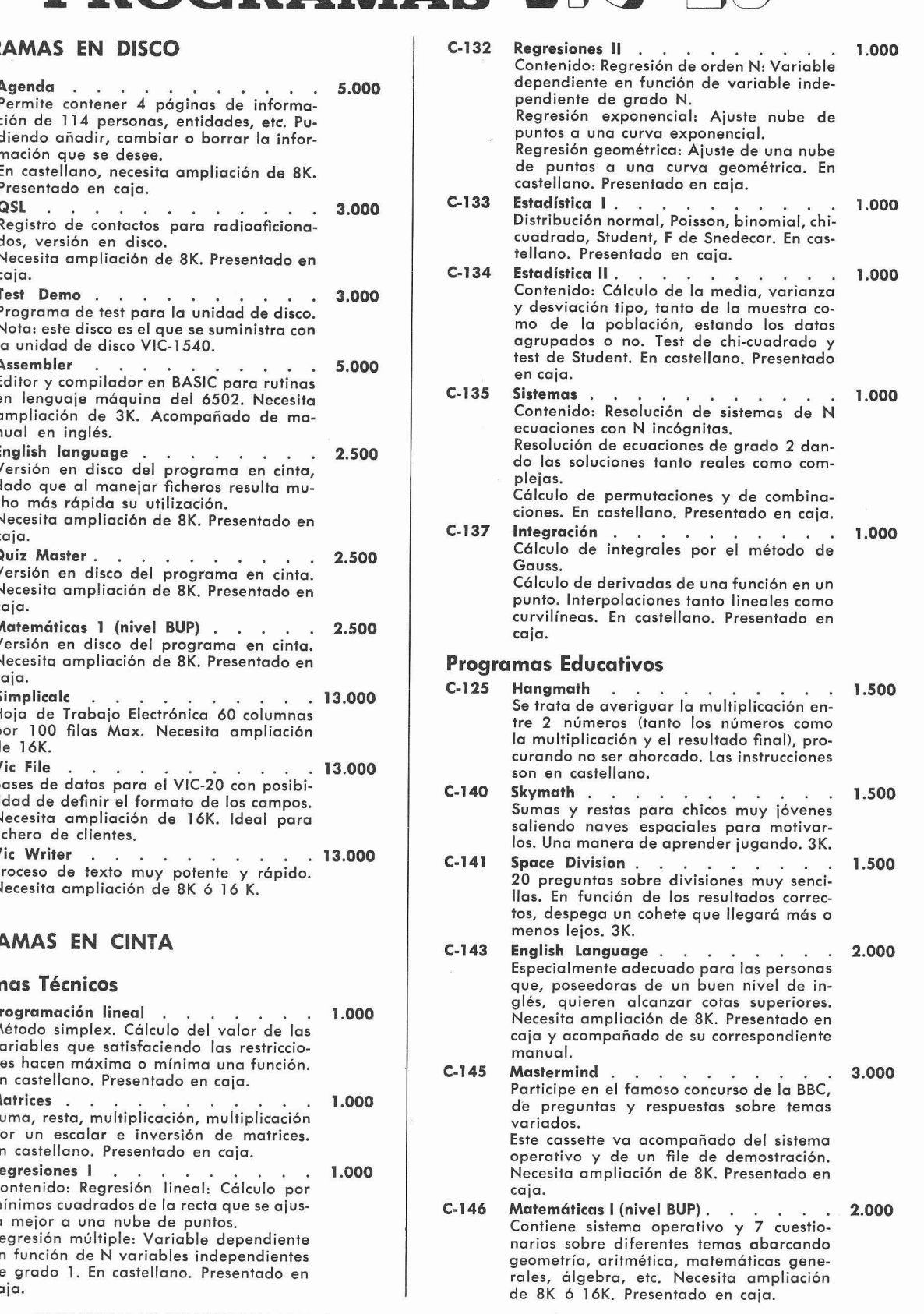

COMPUTER

PROGRAMAS COMERCIALIZADOS POR "MICROELECTRÓNICA Y CONTROL, S.A." Puede encontrarlos en su distribuidor más próximo **IEE CE commodore**<br> **Y COMMODORE** 

## El mejor ordenador personal del Mundo

## El COMMODORE 64

Este es el nuevo ordenador personal COMMODORE 64. Un gigante de 40 cm, con un precio casi tan pequeño como su tamaño.

Commodor

Nadie hasta ahora había logrado ofrecerle 64 K de memoria, 40 columnas en pantalla, 8 sprites y un sonido de auténtica maravilla por sólo 110.000, — ptas. Claro que tampoco todo el mundo es el líder mundial en microordenadores.

COMMODORE sabe perfectamente que para seguir siendo el número uno, tiene que estar constantemente en vanguardia. De calidad. De precios. De todo. Para ello investigamos constantemente.

Afortunadamente nuestra labor se ve

plenamente recompensada cuando vemos, como lo demuestra el cuadro comparativo, que nuestro más directo competidor cuesta nada menos que un 100% más caro. Y ello sin reunir todos los adelantos técnicos del COMMODORE 64.

1. Capacidad total de memoria RAM de 64 K. Interpretador BASIC extendido y sistema operativo residentes en ROM.

2. Dotado del más potente chip sintetizador de sonido diseñado hasta hoy, el COMMODORE 64 ofrece 3 voces totalmente independientes con una gama de 9 octavas. El programa puede controlar la envolvente, la afinación y la forma de onda de cada voz,

convirtiendo al COMMODORE 64 en el mejor simulador de instrumentos.

3. Conectable directamente a toda una gama de periféricos, incluyendo unidad de discos, impresora de matriz de puntos o de margarita, plotter, comunicaciones locales y remotas..., y mucho más.

4. Pantalla de alta resolución en color  $\cos 320 \times 200$  puntos directamente direccionables. Capacidad en modo carácter de 25 líneas por 40 columnas.

5. El chip de video, único en su género, permite el uso de 8 «Sprites» (figuras móviles en alta resolución y color). Los «Sprites» pueden moverse independientemente por programa de «pixel» en «pixel».

6. **A** cada \(Sprite)) se le asigna por programa un nivel de prioridad en caso de cruce con otro, consiguiendo efectos tridimensionales, existiendo también detección automática de colisiones.

7. Teclado profesional con mayúsculas y minúsculas, más 62 caracteres gráficos, todos ellos disponibles en el teclado y visualizables en 16 colores, en forma normal o bien en video invertido.

8. Encontrará a su disposición una completa gama de programas profesionales, incluyendo proceso de textos, sistemas de información, modelos financieros, contabilidad y muchas más aplicaciones.

otros lenguajes tales como LOGO, UCSD PASCAL, COMAL, ASSEMBLER, etc. Todos los programas existentes de la gama COMMODORE, desde el VIC-20 hasta los modelos CBM pueden ser adaptados fácilmente.

10. Posibilidad de inserción de cartuchos con programas grabados en ROM, tanto profesionales como para educación y ocio.

11. Opción de un segundo procesador 2-80 para trabajar con sistema operativo  $CP/M(R)$ .

### EL COMMODORE 64 Y SU MAS DIRECTO COMPETIDOR

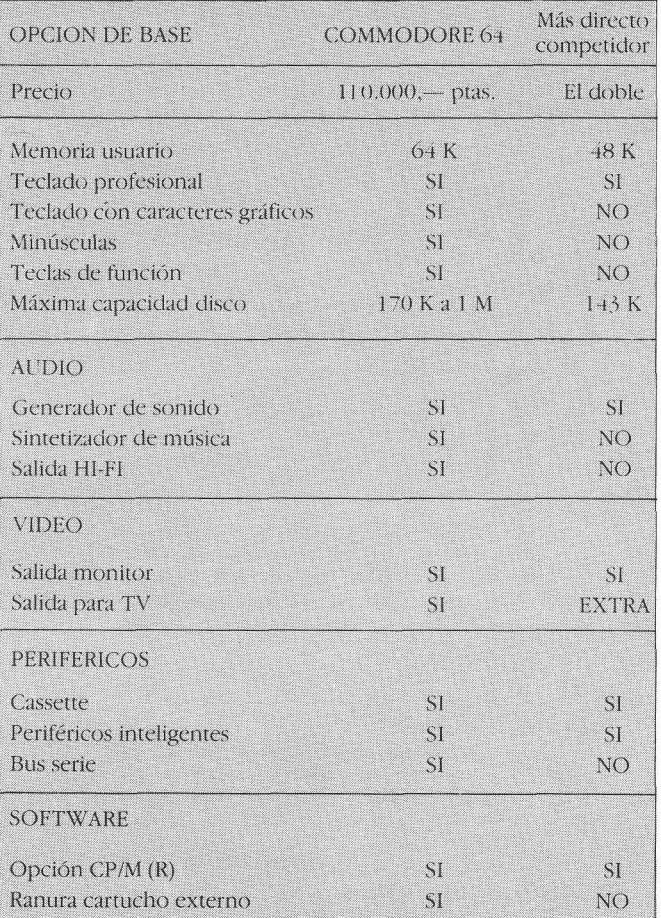

## commodore COMPUTER Secia gama de programas procesionaies,<br>
yendo proceso de textos, sistemas de<br>
mación, modelos financieros,<br>
abilidad y muchas más aplicaciones.<br>
9. Están en fase de desarrollo asimismo<br>
lenguajes tales como LOGO, UCSD

PARA MAS INFORMACION I DEL COMMODORE 64, LLAMAR O ESCRIBIR A: MICROELECTRONICA Y CONTROL c/ Taquígrafo Serra, 7, 5º. Barcelona-29 Tel. (93) 250 51 03 c/ Princesa, 47, 3°, G. Madrid-8 Tel. (91) 248 95 70

i<br>II<br>I

**NOGAN** 

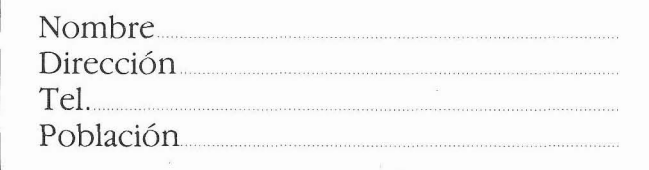

PROGRAMAS **WIGE 20** 

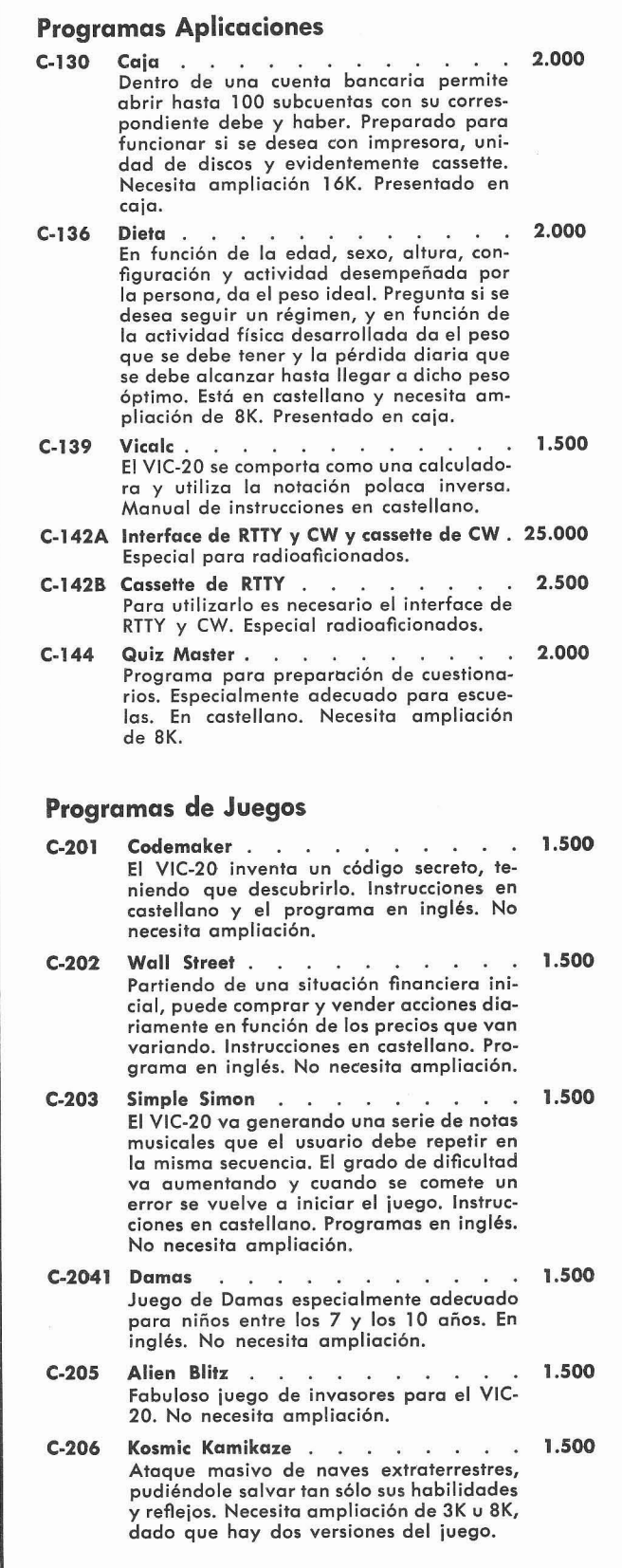

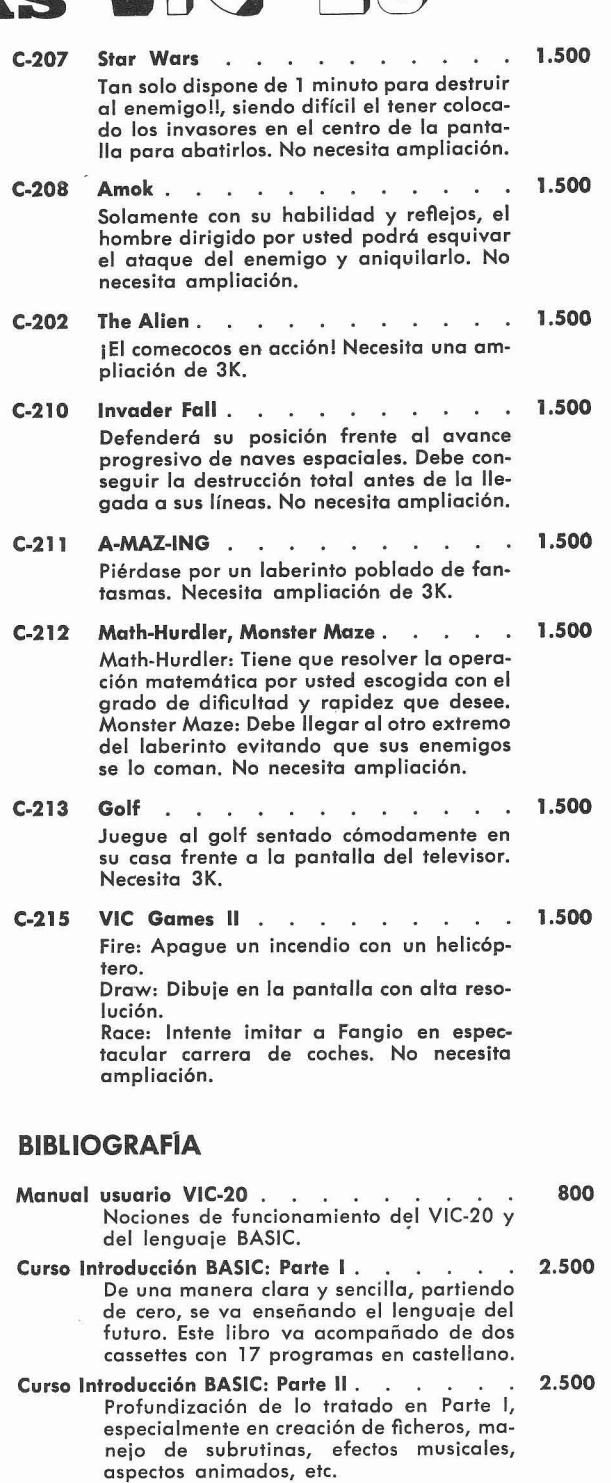

- VIC Revealed ............ Libro que explico con detalle el funciona-miento interno del VIC-20. Incluye esquemas. Libro en inglés.
- Brogramers Reference Guide ....... Profundización en el maneio del VIC-20. Incluye referencias a rutinas lenguaje máquina. Libro fotocopiado en inglés.

COMPUTER

PROGRAMAS COMERCIALIZADOS POR "MICROELECTR6NICA Y CONTROL, S.A." Puede encontrarlos en su distribuidor más próximo

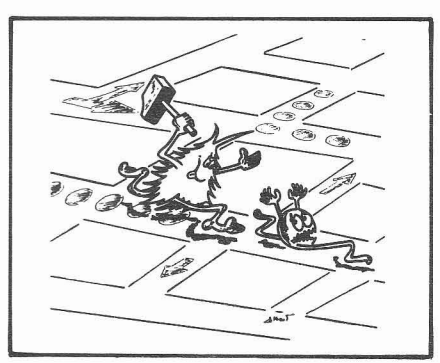

**JUEGOS** 

### **Pincel para el VIC**

por P. MASATS

Este programa de trazado gráfico en Alta Resolución está preparado para funcionar en un VIC en su configuración mínima de 5K con 1K de reserva. Cuando ejecutemos el programa, la pantalla se volverá negra (POKE 36879, 8). Deberá esperar unos segundos para que el VIC ejecute los bucles. Pulse la tecla 'D', y un pixel aparecerá en la pantalla; pulsando 'E' desaparecerá.

El pincel puede moverse continuamente o de pixel en pixel. El movimiento continuo está controlado por las teclas de función, mientras que el trazado pixel a pixel está controlado por las teclas ',', ',','<','>', y los controles de cursor. El pincel dibujará a la izquierda, a la derecha, hacia arriba, o hacia abajo, y también en las cuatro direcciones en diagonal. La tecla '\$' para todo movimiento de pincel. Es posible también mover el pincel sin dibujar pulsando la tecla 'M'.

- RERDY.
- 56 POKE56,24:POKE52,24
- 66 POKE36869,255
- 76 **FORI=7168TO7679:POKEI,@:NEXT**
- 80 POKE36879,8 :PRINTCHR\$(147)
- 96 **FORI=7688T08191:POKEI,l60:NEXTI**
- 160 FORL=BT07:FORM=@T07
- 118 P0KE7841+M\*22+L,L\*8+M
- 120 NEXT :NEXT
- 130 GETB\$
- 140 IFBS="D"THENC%="D"
- 150 IFB%="E"THENC%="E"
- 166 IFB%="M"THENC%="M"
- 170 IFB\$="CHOME l"THENX=0:Y=0
- 180 IFR%="S"THENA%=""

### **TRES NUEVOS JUEGOS PARA EL VIC-20**

NINGUNO DE ESTOS PROGRA-MAS NECESITA AMPLIACIÓN DE MEMORIA. LOS TRES SON CO-MERCIALIZADOS POR MICROE-LECTRÓNlCA Y CONTROL, S.A. A TRAVES DE SU RED DE DISTRI- C-216 BLITZ. Juegue a bombardear

|                            |                    | <b>STORY MATEMATICS</b> |
|----------------------------|--------------------|-------------------------|
| NOCES (F1.F3.F5) 1 2<br>ಿತ |                    |                         |
|                            | RZ3 OCTAVA 2       |                         |
|                            | LOAN BOSTEN. 10    |                         |
|                            | <b>KOS TREMOLO</b> | 67                      |
| ママン                        | VIBRATO            | 25                      |
| $k \to n$                  | 我在它向了回,            | 1                       |
| 2222                       | PERCUS, O          |                         |
| 文档区                        | VOLUMEN 13         |                         |

C-219 TYPE A TUNE.<br>Convierta a su VIC-20 en un de la Unitativity endemore Convieifa a su VIC-20 en un Un sutil y endemoniado instrumento musical "JUEGO ORIENTAL"

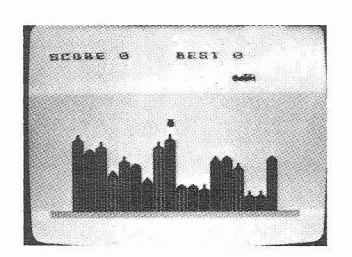

"COMO LA PALMA DE LÁ MANO"

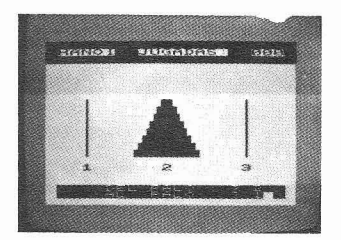

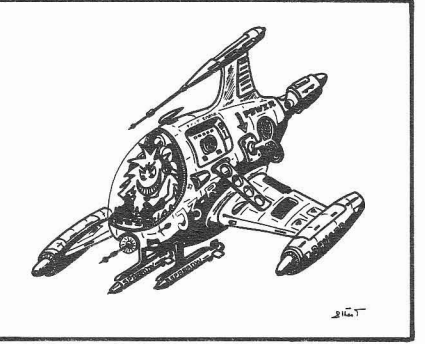

190 IFB\$="[ F1 J"ORB\$="[ F2 J"ORB<br>\$="[ F3 J"ORB\$="[ F4 J"ORB\$="[ F5 ]<br>"ORB\$="[ F6 J"ORB\$="[ F7 J"ORB\$=" C F8 I"THENA%=BB 200 IFB%="C CLR l"THEN220 210 G0T0230 220 **FORI=7168T07679:POKEI,0:NEXT**  230 IFB%="CCRSRRl"THENX=X+l 240 IFB\$="[CRSRL]"THENX=X-1 250 IFR%="CCRSRUl"THENY=Y-1 260 IFBb="CCRSRDl"THENY=Y+i 270 IFB%=","THENX=X-l:Y=Y+l 280 IFBS="<"THENX=X-1 **:Y=Y-l**  290 IFB\$=", "THENX=X+1:Y=Y+1 300 IFB\$=">"THENX=X+1:Y=Y-1 310 IFR%="C Fl I"THENX=X+l 320 IFA\$="[ F3 ]"THENY=Y+1 330 IFR\$=" **f** F5 1 "THENX=X-1 340 IFA%="C F7 IuTHENY=Y-1 350 IFA\$="[ F2 ]"THENX=X+1:Y=Y+1 360 IFR%=" C F4 1 "THENX=X-1 :Y=Y+1 570 IFR%="C F6 IuTHENX=X-l:Y=Y-1 3ñ0 IFA\$="C F8 l"THENX=X+l:Y=Y-1 390 IFX<0THENX=8 460 IFX>62THENX=62 416 IFYCBTHENY=@ 420 IFY>62THENY=62 430 CH=INT(X/8)\*8+INT(Y/8) 440 R0=(Y/S-INT<Y/8))\*8 450 BY=7168+8\*CH+RO 460 BI=7-<X-<INTCX/8)\*8)) 470 **IFC%="D"THENPOKEBY,PEEK<BY>OR<2**  TBI? 480 **IFC\$="M"THENPOKEBY,0ORPEEK<BY?**  490 IFC%="E"THENPOKEBY,B 500 GOT0136 READY.

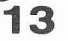

# Ahora el VIC-20 y CBM 64<br>pueden comunicarse con Periféricos Commodore

### **USUARIOS DEL VIC-20 v CBM 64**

¿Le gustaría tener acceso a cualquiera de los siguientes perifericos desde su computador? \* Discos de 1/3 megabyte (Commodore 4040) \* Discos de 1 megabyte (Commodore 8050)

\* Discos de 2 megabyte (Commodore 8250)

\* Discos de 2 megabyte (commodore 0200)<br>\* Discos de 10 megabyte (Commodore 9090 discos duros)<br>\* Impresoras con IEEE y RS 232 matricial y margarita<br>\* Instrumentos IEEE, como voltimetros, plotters, etc. Ahora ya no se queda Vd. limitado por el VIC y la<br>serie de los 64. Simplemente añadiendo un INTERPOD puede Vd. aumentar ampliamente la<br>potencia de su VIC-20 y usándolo con el nuevo CBM 64, el INTERPOD convertira su computador en un sistema realmente potente.

Con el INTERPOD, el VIC-20 y el CBM 64 son capaces de llevar a cabo un software de calidad y profesional, tales como proceso de datos, Contabilidad, Control de stok y mucho más ...

INTERPOD está capacitado para trabajar con cualquier software. No se necesitan ningún comando extra y no afecta bajo ningún aspecto para nada a su computador.

Usar el INTERPOD es tan simple y fácil como: \* Enchufar el INTERPOD en la salida de serie de su computador, pongalo en funcionamiento y ya está Vd. listo para comunicarse con cualquier periferico de la serie IEEE y cualquier impresora

RS232. **ESTO ES EL INTERPOD.** 

Importador para España:

C<sub>I</sub>. BALMES, 13 Tel. (971) 24 54 04 Palma

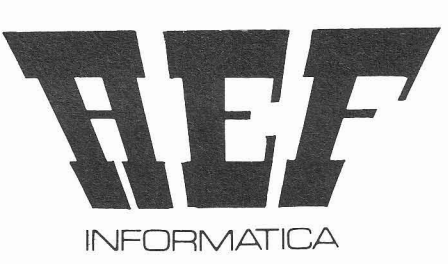

Es un producto de Oxford Computer Systems (Software) Ltd. U.K.

**JUEGOS** 

15

### **Laberinto para PET-CB 4000 y 8000**

**por R. PARDO** 

El objetivo de este juego es salir del muestra varias vías de salida y con laberinto en el menor tiempo posible. el desplazamiento éstas se van desva-Se añade realismo al juego mostrando neciendo. El movimiento se genera<br>sólo siete posiciones en alguna de las pulsando una tecla para movernos en sólo siete posiciones en alguna de las pulsando una tecla para movernos en alguna en en suarra movernos en ent<br>cuatro posibles direcciones de movi- una dirección determinada. cuatro posibles direcciones de movi-

miento. Es como si dispusiera de una para movernos pulsaremos las si-<br>linterna en una noche oscura, que le quientes teclas:

'8'= movimiento hacia arriba

- **'2'=** movimiento hacia abajo
- **'4'=** movimiento hacia la izquierda
- $6'$ = movimiento hacia la derecha

Tenemos también la posibilidad de qúe el ordenador nos muestre la totalidad del laberinto, pero esto nos costará puntos. Para mostrar el laberinto deberá pulsar '?'.

Este juego necesita aproximadamente unos 45 segundos para generar el laberinto.

Para adaptar este juego a un ordenador de la serie **CBM** 8000 deberá cambiar en la línea 605 el valor de VL de 40 a 80.

READY.

10 GOT0400

100 REM LABERINTO PARA PET 4000 & 8 000

linterna en una noche oscura, que le

110 **GOSUB730:PRINTCT:FORJ=0TO3:D=A: C=S2** 

120 **FORI=lTO7:POKEC,M<RBS<D>>** 

130 **POKEC-E<J>,M<RBS<D-D<J>>>:POKEC**  +E<J>,M<D+D<J>>

140 IFM<D)=WLTHEN160

150 **D=D+A<J>/2:C=C+E<J+i>:NEXTI** 

160 **NEXTJ:POKES2,240:M<R>=240:RETUR** 

200 REM

N

210 **FORI=lTOH:FORJ=2TOH+i:POKES2,J** 

220 **MC<I\*(H+2>>+J>=WL:NEXTJ:NEXTI** 

300 REM GENERA LABERINTO

 $310 M(P) = 4$ 

320 **J=INT<RND<R>\*4>:Z=J:POKES2,J** 

330 B=ABS(A+ABS(A(ABS(J)))):IFM(B)= WLTHENM(B)=J:M(A+A(J)/2)=HL:A=B:GOT 0320

340 J=(J+1)\*-(J<3):IFJ<>ZTHEN330

350 J=M(A):M(A)=HL:IFJ<4THENA=A-A(J  $3:60T0320$ 

360 T1=(3\*H)+5:T2=INT(RND(R)\*2):IFI NT(T2/2) \*2=T2THENT1=(2\*H)+6

3=-Q3<br>3=-Q3 LUMNAS CAMBIE EL VALOR VL POR 80 READY.

366 Z=INT(RND(R)\*(H-3))\*(H+2)+T1:IF M(Z+Q1)<>HLTHEN366

370 M(Z)=69:M(Z+Q2)=WL:M(Z-Q1)=WL:M  $(2+03) = WL$ 

 $380$  FOR  $I = 1$  TOH

382 M(3\*(H+2)+4+INT(RND(R)\*(H-5))\*( H+2)+INT(RND(R)\*(H-5)))=HL

384 NEXTI:RETURN

400 REM

410 **GOSUB600:GOSUB900:GOSUB730:GOSU**  B200 : GOSUB 100

415 GETA\$:IFA\$=""THENCT=CT+1:GOTO41

420 J=-((A\$="8")+2<mark>\*(A\$="4")+3</mark>\*(A\$="  $2")$ 

425 IFA\$="?"THEN500

435 82=8+8(J)/2

440 IFM(A2)=69THEN800

445 IFM(A2)<>HLTHEN415

450 M(A)=HL:A=A2:GOSUB100:GOT0415

500 REM

510 **GOSUB730:F=0:FORI=1TOH:FORJ=2TO**   $H+1$ : $L=CI#CH+2D+J$ 

520 POKES+J+F,M<L>:NEXTJ

530 F=F+FF:NEXTI

540 FORI=1T0200:NEXTI:CT=CT+500:GOS UB100:GOT0415

364 IFT~=<~\*H)+~THENQ~=-Q~ :Q~=-Q~:Q 605 VL=40:H=23:FF=VL:REM PARA 80 **CO** 990 RETURN

610 **A<0>=2:A<l>=-<H+2>\*2:A<2>=-2:A<**  3>=<H+2\*2>\*2

620 **D<B>=H+2:DIl>=i:D<2>=-<H+2>:D<3**   $) = -1$ 

630 **E<0>=VL:E<I>=l:E<2>=-VL:E<3>=-1**  :E<4>=VL

640 **WL=160:HL=32:S2=32768+VL#!12+INT**   $(VI, Z2)$ :CT=0

650 **S=S2-VL\*<<H+1>/2>+FF-<H+3>/2** 

660 **R=<H+2>\*<H+1>/2+<H+3>/2:DIMM<70**  0> :DIMB<700>

730 PRINT"[ CLR ]"::RETURN

800 REM

810 GOSUB730:PRINT"SU PUNTUACION ": CT : END

900 REM

910 REM

920 PRINT" LABERINTO":PRINT

930 PRINT"SALDRA RAPIDAMENTE ":PR<br>INT"USANDO LAS ":PRINT"TECLAS DE ":PRINT"TECLAS DE CONTROL. "

940 PRINT:PRINT"'8' ARRIBA,"

950 PRINT"'2' ABAJO,"

960 PRINT"'4' IZQUIERDA, ":PRINT"'6' DERECHA,":PRINT

970 PRINT"'?' MUESTRA EL LABERINTO" :PRINT"PERO CUESTA PUNTOS.":PRINT

980 R=0:PRINT"PULSE IRVSONJRETURNIRVSOFJ

600 REM 985 GETRS:IFAS=""THEN985 1 **362Q1=-1:Q2=-<H+1>:G!3=H+3** 

### MULTICENTRO DE INFORMATI

 $\mathcal{A}$ 

UERTO RICO, 21-23 - MADRID-16 TEL, 250 74 02 - 250 74 04

dore VIC-1 COMECOCOS. 3,5K, A/R. G/E. JY. EXTRAORDINARIA VERSION · MYRIAD. +3K. C/M. A/R. G/E. JY. LA MAS ESPECTACULAR DEL POPULAR PUCKMAN, COLOR Y MOVILIDAD INSUPERABLE. AERONAVE PARA DESTRUIR LAS CRIATURAS COSMICAS EN SU  $1900$ 2.000 VIAJE GALACTICO VICGAMON +3K JUEGO DE INTELIGENCIA QUE LE MANTENDRA EN TENSION HASTA DERROTAR A SU VIC . . , , 800 COSMIADS 3 5K. C/M A/R G/E JY. VERSION ULTRARRAPIDA DEL MUNDIALMENTE FAMOSO JUEGO "GALAXIANS", INCREIBLES 1.700 EFECTOS SONOROS . LLA GALACTICA CONTRA LA NUBE PROTONICA EN 3 DIMENSIONES 1 800 . BLITZRIEG, 3.5~ C/M A/R, G/E JY, DESTRUYA LA CIUDAD 1.600 FROGGER. +3K y 3,5K. C/M. A/R. G/E. JY. ULTIMA NOVEDAD<br>EN EE.UU. CRUZAR EL PELIGROSO RIO Y LA AUTOPISTA SUICIDA 2.000 **• DEFENSA. +8K. C/M. A/R. G/E. JY. N.º 1 EN INGLATERRA.** COMO GUERRERO GALACTICO DEBE DEFENDER A LOS HUMA. NOIDES CONTRA LOS ENEMIGOS CIBERNETICOS 9 NIVELES DE RATMAN + BK, C/M, A/R, G/E, DE LA BOVEDA CELESTE DES-JUEGO ESPECTACULAR NAVE Y SONIDOS . 1 900  $2.000$ CENDERAN EXTRAÑAS RATAS ATOMICAS. ESPECTACULAR ANI-MACION · VIC PANIC. 3,5K. C/M. A/R. G/E. JY. VERSION DEL POPULAR SHARK ATTACK. 3,5K. C/M. A/R. JY. EN MEDIO DEL OCEANO SPACE PANIC". ESCALE LAS LADERAS Y HUYA DE LOS MONS-SERA ATACADO POR LOS PELIGROSOS TIBURONES. DEFIENDASE 1800 CON SU RED ATOMICA ................... 1.900 SKRAMBLE 3 5K. C/M A/R. G/E. JY ATRAVESANDO LOS TEMI. ROX III 3.5K Y+8K. C/M.A/R. G/E. JY. DESDE SU SOFlSTlCADA BLES PASADIZOS INTERESTELARES DESTRUYA LAS BASES ENEMIGAS BASE LUNAR DEFIENDA SU PLANETA DEL ATAQUE DE LOS UFOS 1 800 30 LABYRINTH. +8K C/M. A/R. EXTRAORDINARIO LABERINTO ULTISOUND SYNTHETIZER. 3,SK. ¿UN ORGANO EN SU VIC? TRIDIMENSIONAL. ¿SERA CAPAZ DE SALIR DE EL? UNO O VARIOS ¿CON ACOMPAÑAMIENTO, BATERIA Y EFECTOS ESPECIALES?... 1.800 SKI-RUN. 3,5K. C/M. A/R. G/E. DESLICESE POR LAS HELADAS <sup>•</sup> GOLF. 3,5K. RECORRIDO DE 9 HOYOS PERO ATENCION A LOS OBS-<br>PISTAS DE COMPETICION SLALOM S/GIGANTE DESCENSO · TACULOS: ARBOLES, LAGOS, ETC. INCLUYE VIC MUSIC Y PIAN PISTAS DE COMPETICION. SLALOM, S/GIGANTE, DESCENSO. TACULOS: ARBOLES, LAGOS ETC. INCLUYE VIC MUSlC Y PIANO 1.600 9 NIVELES ......................................... 1 800 CARRERA DE BUGGYS. 3.5K. C/M. A/R. G/E. ESPECTACULAR RECORRIDO. ACELERADOR. DECELERACION. 9 NIVELES.. ...... 1.800 · FIREBIRD. (SPACE PHREEKS). 3,5K. C/M. A/R. G/E. JY. AÑO 3.010. VD. ES EL UNICO SUPERVIVIENTE DE LA BATALLA DE ' GRIDRUNNER. 3.5K. C/M. A/R. G/E. JY. IMPRESIONANTE VER- RIGELLIAN. DEBERA COLONIZAR OTRO PLANETA Y LUCHAR \* BREAKOUT. 3,5K. CONSIGA DESTRUIR LA PARED DE LADRILLOS ' HI-RES. 3.5K. GRAN JUEGO DEMO/UTILIDAD PARA REALIZAR 1.900 MULnCOLORES CON LA BOLA MAGICA. INCLUYE "MASTERMIND". 1.600 EN PANTALLA GRAFICOS EN ALTA RESOLUCION. INCLUYE GEN. 1.500 AJEDREZ. PRIMERA VERSION EN CASSETTE CON GRAFICOS EN **1999 - ABDUCTOR. LAS CRIATURAS COSMICAS DEL PLANETA "ALPHA I"**<br>ALTA RESOLUCION. BASTANTES NIVELES DE JUEGO. (STANDARD) . 2.800 **1999 - EN CASTELACTES EN CASSETTE DE LA** INTENTARAN SECUESTRAR A LOS HUMANOIDES PARA CONSEGUIR<br>ENERGIA E INTELIGENCIA SUPERIORES. TU MISION SERA DEFEN-SHADOWFAX. INCREIBLES GRAFICOS ANIMADOS. EL CABALLERO ENERGIA E INTELIGENCIA SUPERIORES. TU MISION SERA DEFEN-<br>DER LAS SONBRAS EN LUCHA CONTRA LOS UNETES DEL TIRANO DER TU PLANETA Y DESTRUIR LAS NAVES ABDUCTORAS. (STAN-<br>
INVASOR (STANDARD) DARD). DARD). DARD). DARD DARD DARD (STANDARD). 1.800 INVASOR. (STANDARD) .................................... 1.900 DARD)' ................................................ TRAXX. VERSION DEL CONOCIDO JUEGO "AMIDAR": MEZCLA SNAKE TOPULAR "PACKMAN" Y DEL JUEGO "QUIX". 100% CODIGO LES. VERSION DEL FAMOSO JUEGO DE LAS SERPIENTES (SNAKE). MAQUINA. GRAFICOS EN ALTA RESOLUCION. ESPECTACULAR (STANDARD). ........................................... 1.900 SONIDO Y COLOR. 8K DE MEMORIA ....................... 2.000 VIC PRINT. +BK. EXTRAORDINARIO Y SENCILLO PROCESADOR • VIC BASE. 16K. POTENTE BANCO DE DATOS. 255 CARACTERES.<br>DE TEXTOS. TABULACION, MAQUETACION, CABECERAS, COPIAS. MAS DE 25 CAMPOS. CAMBIO Y LOCALIZACION, SALI DE TEXTOS. TABULACION, MAQUETACION, CABECERAS, COPIAS. MAS DE 25 CAMPOS. CAMBIO Y LOCALIZACION SALIDA IM-3.200 CASSODISK ............................................. 2.000 PRESORA ............................................. ................................ VIC LABEL. +BK. EN COMBINACION CON VIC PRINT, ELABORA OPCION 3.5K.. 1.800 ETIQUETAS PARA DIRECCIONES.. .......................... 1.900 GRAPHVICS. +3K. AÑADE 18 POTENTES COMANDOS PARA PO-<br>
VIC POST. +8K. ELABORA LETRAS Y TEXTOS ESPECIALES EN SICIONAR PUNTOS, DIBUJAR LINEAS Y TEXTOS EN ALTA RESO-<br>
SAMAÑO Y FORMA PARA POSTERS LISTAS DE PRECIOS ETC.... 2.900 TAMANO Y FORMA PARA POSTERS. LISTAS DE PRECIOS. ETC. 2.900 LUCION (152 **X** 160) .. ................................. VIC CALC. HERRAMIENTA DE CALCULO QUE SUSTITUYE AL LAPIZ. 2.200 PAPEL Y CALCULADORA, REALIZA COMPLEJOS MODELOS FINAN-<br>CIEROS CON POSIBILIDAD DE AJUSTARLO A OTROS PARAMETROS CIEROS CON POSIBILIDAD DE AJUSTARLO A OTROS PARAMETROS MITEN DISEÑAR HASTA 64 CARACTERES PARA INCORPORARLOS<br>CON SOLO PULSAR UNA TECLA. 16K DE MEMORIA............. 3.200 A SUS PROPIOS PROGRAMAS Y JUEGOS ................ CON SOLO PULSAR UNA TECLA. 16K DE MEMORIA.. ....... 3 200 A SUS PROPIOS PROGRAMAS Y JUEGOS ....... QUIZ-MASTER. +3K. EL MAS ESPECTACULAR AVANCE EDUCATIVO. NORTHAL SER CHASER. 16K. PROGRAMA PARA PRACTICAS DE MUL-<br>PERMITE LA CORRECCION Y PUNTUACION DE TODAS LAS RES- TIPLICACION CON CARRERAS DE COCHES, ADELANTA, FRENA. TlPLlCAClON CON CARRERAS DE COCHES. ADELANTA, FRENA. PUESTAS QUE RECIBE EL ORDENADOR................ ACELERA SEGUN LAS RESPUESTAS. 4 NIVELES DE DIFICULTAD.. . 2.000 QUIZ SET-UP. EN TANDEM CON QUIZ-MASTER PERMITE LA ELA- $3.200$ · NUMBER GULPER. 16K. JUEGO EDUCACIONAL DE COMPETICION BORACION POR EL USUARIO DE TODO TIPO DE PREGUNTAS Y CON NUMEROS PARA SUMA, RESTA, MULTIPLICACION Y DIVISION 2.000 CUESTIONES EDUCATIVAS O DE ENTRETENIMIENTO, EGB, IDIO-UN AGlL Y ATRACTIVO SISTEMA DOMESTICO/EDUCATIVO WE\* WANTJO COUNT. 16K PROGRAMA PARA NINOS A PARTIR .... DE TRES ANOS. INVASORES. CARRERAS, ETC. .............. FCEMAKER. 16K. CARICATURANDO EL ROSTRO DE SUS COMPA-2.000 NEROS Y AMIGOS EL VIC\_20 PONDRA A PRUEBA EL VOCABULARIO TWISTER. 16K. JUEGO DE LOGICA Y CONCENTRACION. PUZZLES Y LA ATENCION DEL NlNO .................. 2 000 GEOMETRICOS CON SONIDO Y COLOR.. ................... 2.000 VIC REVEALED.. ................... 2.200 ASSEMBLER ....................... 2.000 ZAP! POW! BOOM! ............... 1.800 GETTIN ACQUAINTED WlTH YOUR VIC 20 ............................... SYNPHONY MELANCHOLY COMP.. ... 1.800 VIC INNOVATIVE.. ................ 2.000 50 PROGRAMAS LISTADOS | . . . . . . . . 1.500 50 PROGRAMAS LISTADOS || . . . . . . . 1.500 50 PROGRAMAS LISTADOS || . . . . . . . 1.500

## almacenamiento **en discos**

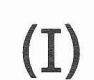

por **MANUEL AMADO**  (M. E. **C.** SOFT)

### **INTRODUCCIÓN**

El presente artículo es el primero de una serie de introducción a las técnicas de manejo y tratamiento de datos en las unidades de disco COMMO-DORE, siendo válidas igualmente para los monofloppys 1540 y 1541 de la serie de ordenadores personales. Pero sobre todo, esta serie de artículos estará enfocada principalmente al tratamiento de los dual floppy COMMODO-RE (4040, 8050, 8250).

Empecemos considerando dos conceptos de la palabra fichero que se usan conjuntamente en el desarrollo de una aplicación informática y que corresponden — en el caso de trabade una aplicación informática y que<br>corresponden — en el caso de traba-<br>jar con floppys COMMODORE — a dos<br>realidades diferenciades realidades diferenciadas.

Fichero Lógico.-Es un tipo de organización de los datos almacenados. Está formado por una serie de elementos llamados registros, y éstos, a su vez, se dividen en campos, que acostumbran a contener un mismo tipo de dato cada uno. Se corresponde totalmente con el concepto de fichero desde el punto de vista de aplicaciones de gestión. Por ejemplo, si tenemos un fichero llamado CLIENTES, éste puede constar de 500 registros, en donde cada registro tendrá un Nombre, Dirección y Teléfono, o sea 3 Campos diferentes.

Fichero Disco o Fichero Físico.-En este caso nos referimos a un tipo determinado de almacenamiento FíSICO de la información en un soporte magnético. Se trata de un floppy. El programador será el que organizará convenientemente el fichero en los diferentes registros y campos de que conste su fichero lógico. COMMODO-RE tiene tipos distintos de ficheros de disco, que son:

dose sucesivamente a los diferentes del disco, indicando en datos almacenados. Para leer un dato hay que empezar a leer desde el prinria que empezar a locr desde el prin-<br>cipio del fichero hasta encontrar el FICHERO RELATIVO<br>que se busca.

Este tipo de fichero se utiliza para almacenar los programas en el disco. Su característica más sobresaliente es que se puede cargar y grabar de una sola vez desde memoria, mediante las instrucciones LOAD y SAVE.

principal característica es que se trata

FICHERO SECUENCIAL de un fichero diseñado por el propio En él los datos están almacenados programador. y en e' que se accede uno a continuación de otro, accedién- directamente a un determinado bloque

Igualmente es un fichero de datos y el método normal de acceso a los FICHERO PROGRAMA datos es el acceso a un NÚMERO DE REGISTRO determinado, que es en el que se halla el dato que deseamos leer.

En algunos de ellos, relativos o random, el fichero sí que está dividido en registros o fichas, y son accesibles individualmente. Pero en otros casos FICHERO RANDOM no, como el secuencial, en el que es<br>o de ACCESO DIRECTO el programador el que tiene que estael programador el que tiene que establecer la organización lógica del fiche-Es también un fichero de datos y su ro en sus diferentes registros y cam-<br>incipal característica es que se trata pos.

### **FICHEROS SECUENCIALES**

Es el tipo de fichero disco más elemental, almacenándose los datos uno detrás de otro, SECUENCIALMEN-TE según el orden en que se hayan grabado.

Su principal característica estriba en que para leer un determinado dato, hay que leer todo el fichero desde el principio hasta que se encuentra el dato deseado. Asimismo, si se desean añadir nuevos datos, habrá que releer y grabar totalmente el conteni. do anterior del fichero antes de proceder a la inserción del nuevo dato, y grabar a continuación todo el fichero otra vez. Es, en realidad, como un fichero de datos de una cinta cassette pero con la ventaja de un acceso muchísimo más rápido y que cada fichero

secuencial sí que puede accederse directamente, sin tener que leer todo el disco.

#### **1.1. COMANDOS BASlC DE ACCESO Y TRATAMIENTO DE LOS FICHEROS SECUENCIALES**

Naturalmente, la anterior disertación teórica es realmente bonita, pero jcómo se almacena y cómo se puede gestionar la información guardada en un fichero secuencial?

Esto es lo que vamos a ver en los siguientes apartados, empezando por los comandos BASlC que van a permitir manejar dichos ficheros. Pero antes de pasar a describirlos, voy a des-

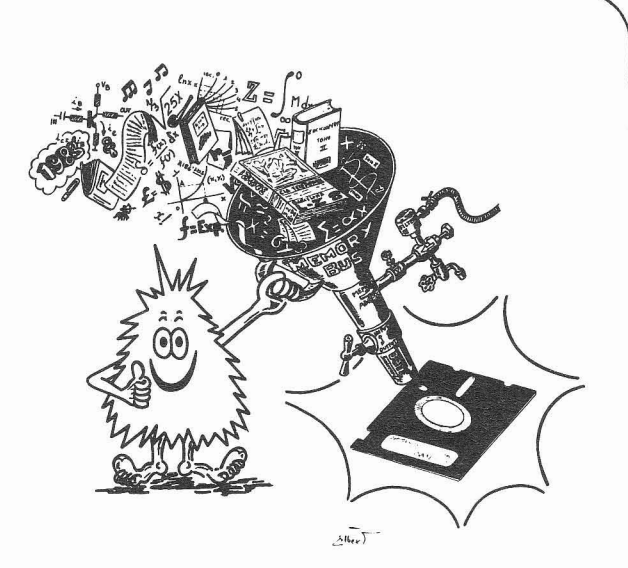

**b** 

**E club commodore** 

distinguen cuatro operaciones total-<br>mente diferenciadas y que pueden en cuando se desea alma-<br>cenar información en el disco, lo pri- fighere tione que existir y por lo tan-

A] CREACION DEL FICHERO

B] GRABACION DE DATOS

C) LECTURA O ACCESO A LOS

DATOS GRABADOS D) MODlFlCAClON Y/O BORRA-DO DE LOS DATOS.

#### A) CREACIÓN DEL FICHERO

Estamos aquí ante un concepto, el de CREACIÓN de un fichero, que seguramente ya será familiar para muchos de vosotros. Pues bien, y en el caso de ficheros CBM, la creación de un fichero significa simplemente la creación de la ENTRADA DE DIREC-TORIO correspondiente a dicho fichero en el diskette, y la reserva del PRIMER bloque de datos en el BAM. El significado y estructura del directorio y BAM del disco se verán en

pero, en pocas palabras, podemos lo determina el DOS. profundidad en un artículo próximo: fer del floppy asociado a dicho canal<br>pero, en pocas palabras, podemos lo determina el DOS.<br>decir que el directorio de un disco es **- Drive:** número de drive en donde<br>un bloque de contro decir que el directorio de un disco es **- Drive:** número de drive en donde<br>un bloque de control en el cual se al-<br>macenan los nombres de los ficheros **- SCO**): indica que el tipo de fichemacenan los nombres de los ficheros  $-$  S(EQ): indica que el tipo de fiche-<br>que se hallan en cada momento en cor que se va a abrir es S(EQ) uencial. **en discos** que se hallan en cada momento en ro que se va a abrir es S(EQ)uencial.<br>el disco en cuestión y la dirección se puede escribir «seq» o bien abre-<br>(viene de la pág. anterior) del disco en donde se halla dicho fi-<br> del disco en donde se halla dicho fi-<br>chero. El BAM es un bloque especial arrollar una corta explicación de la chero. El BAM es un bioque especial — W(rite): indica que se van a en-<br>filosofía de trabajo de los ficheros (Disk Operating System o Sistema) se puede escribir «write» o abreviada-<br>prop propios de COMMODORE. Me expli-<br>Operativo del Disco) sepa si un bloque mente «w». La razón de que para crear

mente en cincidadas para lectura, el diferenciada para lectura para lectura, el diferencia en el disco. 10 pri<br>
unas de otras (según el tipo de fiche-<br>
fichero correspondiente, para que lue-<br>
de fichere unas de otras (según el tipo de fiche-<br>intero correspondiente, para que lue-<br>ao el DOS sepa en dónde ha de ir a buscar los datos que nosotros deseemos tratar.

Todo esto se consigue mediante un simple comando BASIC, el comando OPEN. Para la creación de un fichero secuencial, su formato es:

OPEN fichero, periférico, canal, ~~drive:nombre, s[eq), w(rite)» Significado de cada parámetro:

- Fichero: número de fichero lógico asignado al fichero que se desea crear y que servirá de referencia para que los comandos PRlNT # , GET # e INPUT #, sepan cuál es el que se de-<br>sea procesar.<br>- **Periférico:** número de periférico<br>de la unidad de disco sea procesar.

de la unidad de disco. - Periférico: número de periférico<br>la unidad de disco.<br>- Canal: número LÓGICO de canal

del floppy a través del cual se van a transmitir los datos desde el soporte magnético. El número físico del buf-

### **EA-4-APW**

JOSÉ GONZALEZ COELLO

Carretera Ciudad Real-Valdepeñas. Kilómetro 3 - Teléfono (926) 225713 MIGUELTURRA (Ciudad Real)

### Distribuidor de S.C.S.-D.S.E. s/a, SITESA, TAGRA, PIHERZ, GIRO y otras más

Ofrece todo lo necesario para el Radioaficionado: Equipos de bandas bajas KENWOOD, YAESU, SOMMERKAMP, ICOM, SWAN, etc. Equipos VHF KDK-FDK, YAESU, STANDARD. KENWOOD. ICOM, etc Antenas CUSHCRAFT, HUSTLER, HY-GAIN, FRITZEL, TAGRA, GIRÓ, BUTTERNUT Amplificadores lineales para HF y VHF. TELNIX, TONO, MIRAGE, etc. Micrófonos, medidores, acopladores, watimetros, receptores aficionado y profesionales, fuentes de alimentación varias marcas, "transverters", torretas. cables, conectores, etc.

### Distribuidor de COMMODORE con su ya famoso VIC-20 y sus periféricos

profundidad en un artículo próximo: fer del floppy asociado a dicho canal

co: Operativo del Disco está ocupado (asignado a En fichero secuencial se tenga que para crear de disco está ocupado (asignado a En fichero secuencial se tenga que la gún fichero de algún fichero) o libre.<br>En la gestión de

### B] GRABACIÓN DE DATOS

Una vez abierto el fichero en modo escritura, se puede proceder a la grabación de los datos que deseemos almacenar.

La grabación de datos se realiza mediante el comando:

PRINT # NF, (datos)

Donde NF es el número de fichero lógico que se había asignado en el momento de la apertura (creación) del fichero que queremos utilizar, y [datos) los datos que se desean grabar, ya sea en forma de variables (numéricas o alfanuméricas), o literales especificados en la misma instrucción. O sea:

PRINT  $# 2$ , a\$, o bien:

 $PRINT # 2$ , «pepe».

En un caso estamos escribiendo en el fichero número 2 el contenido de **a\$,** y en el otro caso simplemente estamos grabando en el fichero el literal «pepe».

Pues bien, ya sabemos cómo se escriben en el disco los datos que queramos, pero.. ., ¿bajo qué formato se graban en el disco, y cuáles son las diferentes posibilidades de formación de los datos escritos con el comando PRlNT #? Pues bien, en los próximos párrafos voy a intentar aclarar estos puntos.

#### SEPARADORES DEL COMANDO PRINT # NF,

Supongamos que ejecutamos la siguiente sentencia:

 $A$ = "PEPE":B$ = "CANAS":PRINT # 3.$  $AS:PRINT # 3,B$$ 

El contenido en disco del fichero será el de la Tabla 1.

Donde cr significa el carácter de código 13, CHR\$(13) o CARRIAGE RE-TURN, que se graba al final de la ejecución de cada comando PRINT# NF, siempre y cuando este comando no termine en una coma o un punto y coma (, o ;). Este retorno de carro es el que separa y establece la diferencia

**19** 

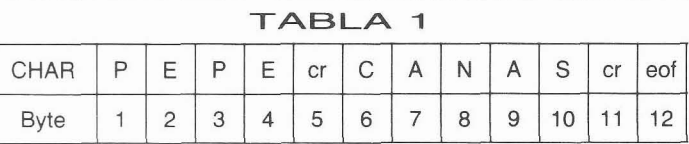

lizado por el comando de lectura, (CASA), nos las ha grabado juntas, sin<br>INPUT#NF, para saber dónde acaba ininguna separación que nos permita el dato que se desea leer en cada mo-<br>mento, eof es la marca de FIN DE FImento. eof es la marca de FIN DE FI- y empieza B\$. Por esta causa al leer CHERO o END OF FILE, y que nos in- el dato mediante el comando INPUT  $#$ CHERO o END OF FILE, y que nos in- el dato mediante el comando INPUT # dicará cuándo hemos llegado al final NF (no desesperar, que hablaremos dicará cuándo hemos llegado al final NF (no desesperar, que hablaremos<br>del fichero provocando que la variable de él más adelante con detalle), nos del fichero, provocando que la variable de él más adelante con detalle), nos

so el tener que ejecutar un comando debe a que al grabar varios datos sepa-<br>PRINT # NF para cada dato que desee- rados entre sí por punto y coma ";". PRINT  $#$  NF para cada dato que desee- rados entre sí por punto y coma, ";", mos grabar. Pues bien, nada más sen- éstos se graban uno detrás de otro sin mos grabar. Pues bien, nada más sen- éstos se graban uno detrás de otro sin<br>cillo que poder grabar diferentes datos separador ni separación de ninguna cillo que poder grabar diferentes datos separador ni separación de ninguna<br>en un mismo comando PRINT#NF, clase Pero podemos introducir el seen un mismo comando PRINT#NF. clase. Pero podemos introducir el se-<br>Veamos qué sucede al ejecutar la sen- parador. CHR\$(13), ejecutando preci-Veamos qué sucede al ejecutar la sen-<br>tencia: samente un PRINT #3 CHR\$(13), tal v

El contenido en el disco será el de

la Tabla 2.

entre un dato y otro y va a ser uti-<br>lizado por el comando de lectura, (CASA) nos las ha grabado juntas, sin ninguna separación que nos permita<br>IDENTIFICAR dónde acaba el dato A\$ estado ST pase a valer 64.<br>Ahora bien, es realmente engorro- dato, o sea, PEPECASA, Todo ello se Ahora bien, es realmente engorro- dato, o sea, PEPECASA. Todo ello se tencia:<br>A\$ = "PEPE": B\$ = "CASA": C\$ =  $\frac{1}{2}$  como hemos hecho al grabar C\$ gue  $AS = "PEPE": BS = "CASA": CS =$  como hemos hecho al grabar C\$, que  $"SOL": PRINT # 3.A$:BS: CHRS(13):CS$  ha quedado separada de B\$ por el cr ha quedado separada de B\$ por el cr que hemos grabado con CHR\$(13).

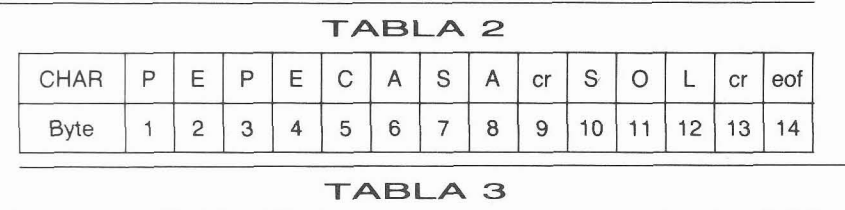

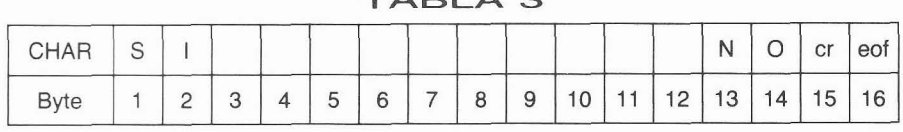

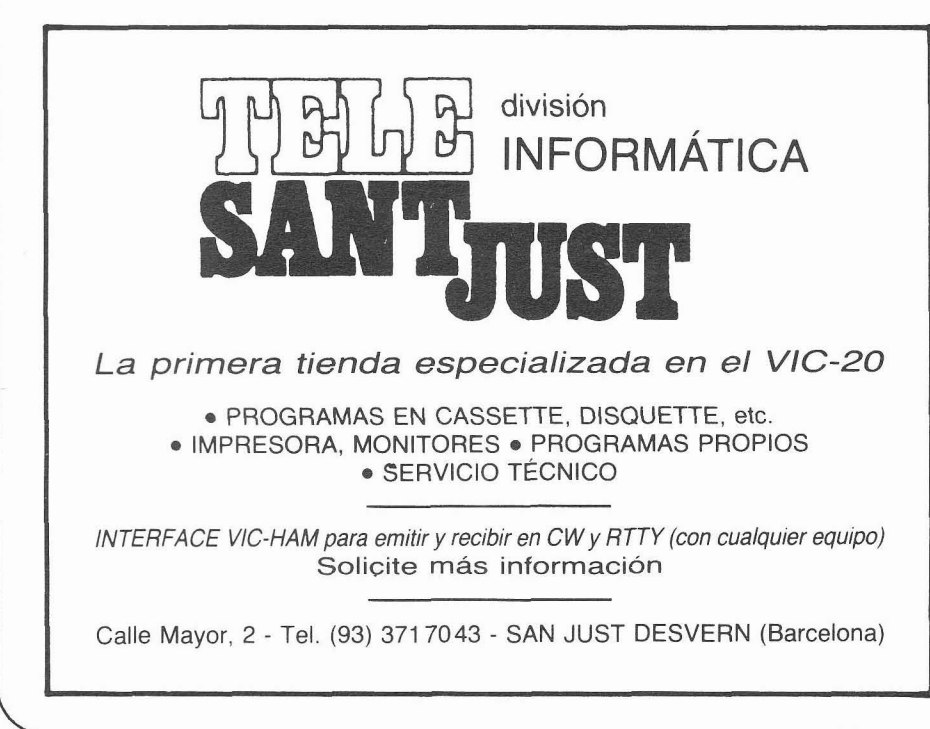

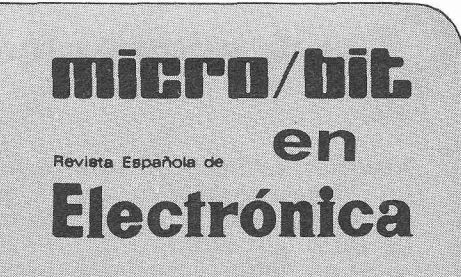

En sus páginas ya se han publica. do, desde el n." 1 (febrero 1982):

- Programas para VIC-20 **y** para otros ordenadores.
- Se han publicado artículos sobre los siguientes temas:
	- -Serie de artículos sobre los microprocesadores con análimicroprocesadores con analisis de todos sus aspectos, en<br>forma progresiva.<br>- Aplicaciones de microproce-<br>sadores: un sistema de semá.
	- sadores: un sistema de semáforos en la vía pública, Sistema de alarma anti-robo, Sencilla aplicación para motores de cassette o de juguetencia aplicación para mo-<br>tores eléctricos.<br>- Rutinas útiles para la clasifi-<br>cación de datos (SORT)
	- es electricos.<br>- Rutinas útiles para la clasificación de datos (SORT).<br>- Descripción de la PIA.<br>- Los convertidores analógicos.<br>- Nuevos equipos operativos equipos operativos.<br>- de hurbuias magnéticas para
	-
	-
	- de burbuias magnéticas para la investigación y las aplica-ciones industriales. - Los cálculos de puentes de
	- medida realizados con microordenador en premies de medida realizados con micro-<br>ordenador.<br>- VIC-20 y micros PET/CBM.<br>- Diseño y simulación de un proyecto con microprocesa-
	-
	- dor, desarrollado con el AIM-
	-
	- Las impresoras.<br>— Temporizador programable:<br>- aplicación real de un sistema controlado por microprocesa-dor. - Diseño y simulación de un
	- proyecto con microprocesador, desarrollado con el AIM-65, equipo en el que se han incluido versiones de Basic para ayudar en la enseñanza de lenguaies de programa-
	- ción.<br>— Un lenguaje de alto nivel recomendado para los micro-procesadores: el Pascal. - Un documentado trabaio so-
	- bre las características **y** posibilidades de las impresoras. — Un documentado trabajo so-<br>bre las características y posi-<br>bilidades de las impresoras.<br>— Ejemplos de programación en
	- lenguaje Pascal con el TRS-80
	- Una serie de artículos sobre los robots **y** su utilización: caracteristicas, funcionamiento y aplicaciones.
- **0** Fichas técnicas de microprocesadores **y** de micro-ordenadores. Para números atrasados y para suscripción anual (1.975 ptas.), dirigirse a:

REDE - Apdo. 35400 - Barcelona

Pues bien, ésta es la forma para grabar una lista de datos con un solo comando PRINT # NF, y de forma que estos datos queden diferenciados para poder ser leídos posteriormente por separado.

Veamos ahora qué efecto produce el utilizar como separador una coma en lugar del punto y coma. Si ejecuta-

 $AS = "SI": BS = "NO":PRINT # 3.A$.B$$ el resultado es el de la Tabla 3.

Se observa que al utilizar como separador la coma, nos graba en disco 10 espacios (chr\$(32)), entre cada variable separada por la coma (para el caso del 8050, y, según me acaba de confirmar la Redacción, 11 espacios en el caso del 1541). Consecuentemente, es realmente desaconsejable el uso de la coma como separador. Finalmente, hay que indicar que nos podemos ahorrar el uso del punto y coma como separador en el caso de la grabación de variables ALFANUMÉRICAS y es preferible el poner en forma de variable alfanumérica el CHR\$(13).

Por ejemplo:

 $RT$=CHRS(13):A$ = "PEPE":B$ =$  $"SOL":C = 12:PRINT # 3, ASRTSBSRT$;C$ 

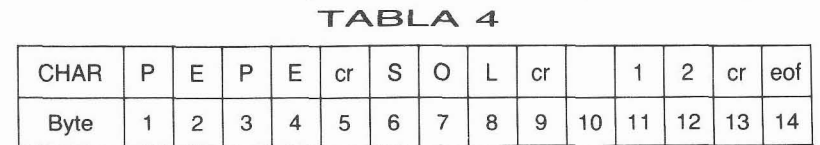

**TABLA** *5* 

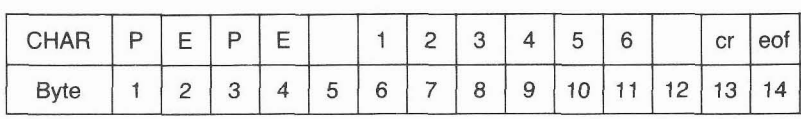

Quedando en disco como se ve en la Tabla 4.

### **CODIFICACIóN DE LOS DATOS GRABADOS**

Los datos que se van grabando en el fichero mediante la instrucción PRINT # NF, se graban en el correspondiente código ASCII-CBM, de la misma forma en que están almacenados los strings en memoria. En el caso de la escritura de variables numéricas, se transforma su representación en coma flotante de cinco bytes en memoria a su correspondiente representación en forma de string ascii (tal y como aparecen en pantalla al realizar un print ml, donde m1 es una variable numérica), de forma parecida a como

si el comando PRINT # NF grabase en disco en vez de m1 (tal y como se guarda en memoria), str\$(ml). Pero además, el comando PRlNT # NF escri. be una marca en el disco para que, a la hora de realizar una lectura mediante el comando INPUT #, éste pueda diferenciar si el dato que está leyendo es numérico o alfanumérico. Para ello, además de escribir delante del número un carácter space ,chr\$(32)) si el número no tiene signo, graba al final del número un carácter space (chr\$ (32)). Por ejemplo, si ejecutamos la sentencia:

 $A$ \$ = "PEPE": B = 123456: PRINT#3,A\$: B Tenemos cuanto se indica en la Tabla 5.

Donde el espacio en en realidad un CHR\$(32).

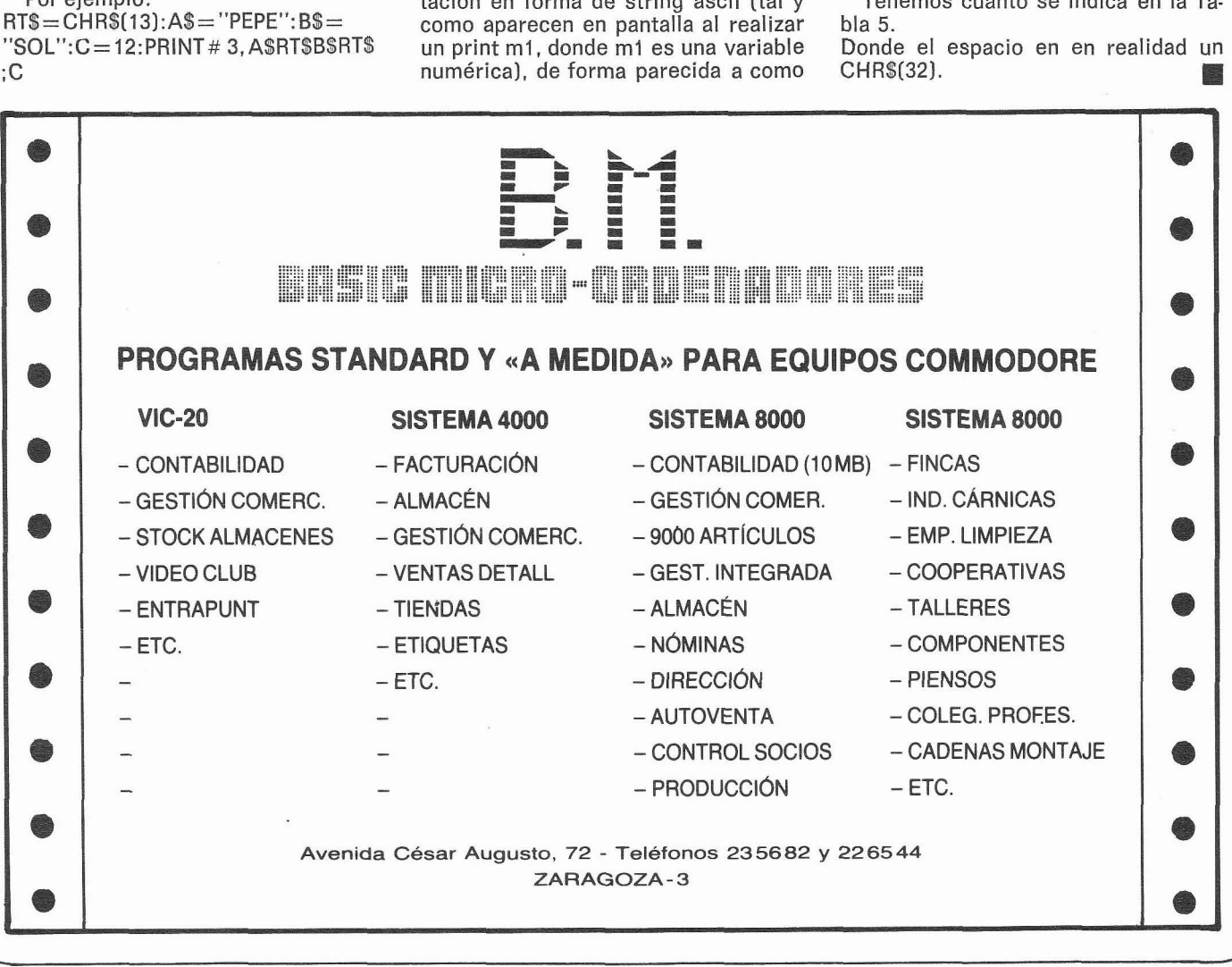

## TABLA DE EQUIVALENCIAS DEC-HEX-ASCII-PANTALLA-MNEMONICOS 6502 (VIC-20) II<br>Decimal hex ascii pantalla basic 6502 decimal best decimal hex ascii pantalla basic 6502 decimal

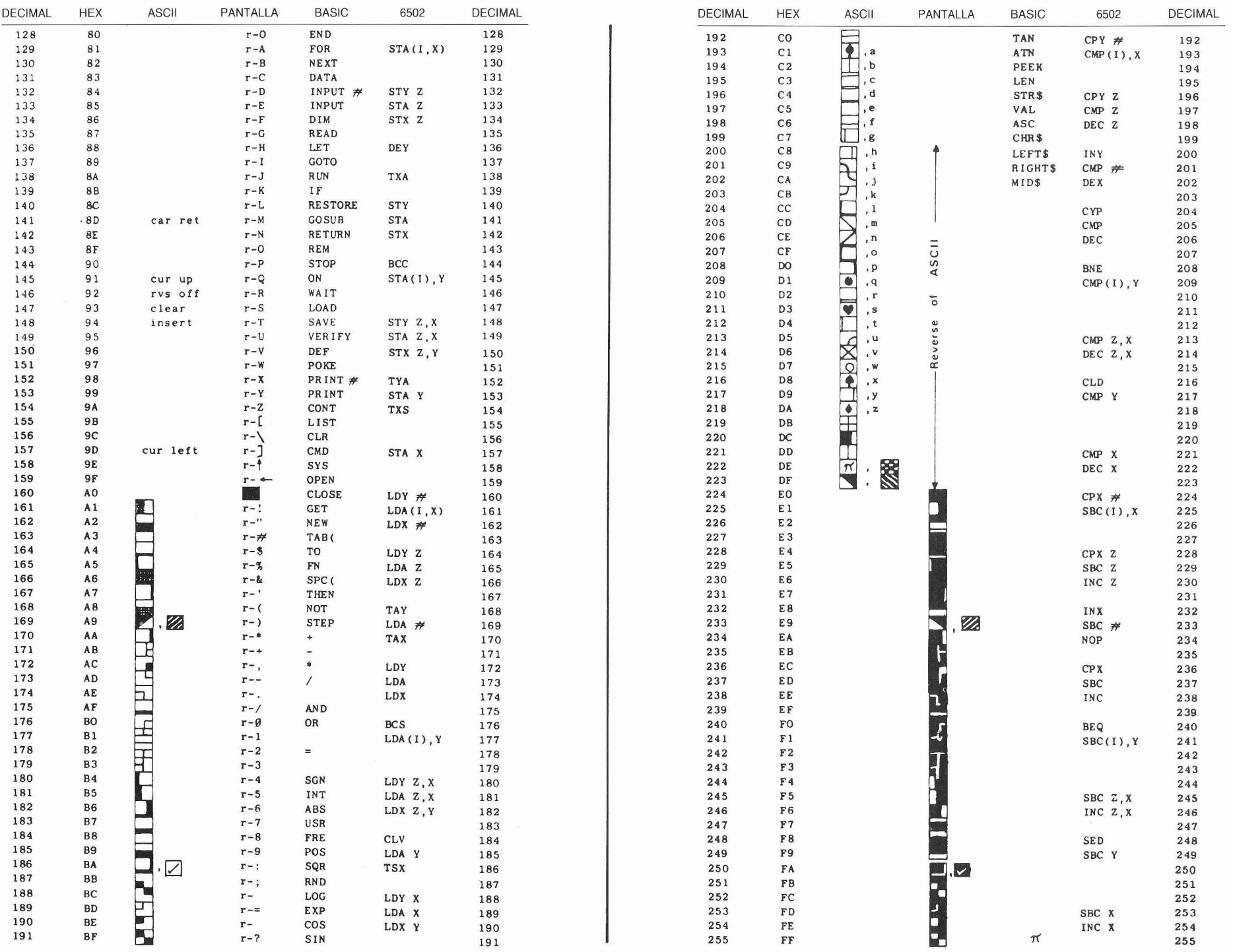

# VIG

**Microprocesador:** 6502 de MOS TECHNOLOGY de 8 bits. **Memoria:** 5 Kbytes de **RAM** ampliables a 32 K 20 Kbytes de ROM ampliables a 28 K **Pantalla:** 23 lineas de 22 caracteres Modulador para conectar a un televisor normal. Salida para monitor de video. **Colores:** 8 para el marco, 16 para el fondo de la pantalla y ocho para los caracteres individuales, video inverso.

**Gráficos:** Semi-gráficos por teclado y alta .resolución por redefinición del generador de caracteres (situándolo en **RAM).** Definición de

176 por 184 puntos.<br>Teclado: Tipo QWERTY de 62 teclas más cuatro de función definibles por el usuario. Sonido: Tres voces de tres octavas cada una<br>decaladas una octava entre sí, resultando una<br>extensión total de cinco octavas. Un generador de ruido aleatorio afinable para efectos especiales, un control general de volumen.

Programación: Lenguaje BASIC, intérprete residente en ROM de 8 K. Posibilidad de interceptar las funciones del Basic para crear nuevas instrucciones «a medida». El Basic del Vic es uno de los más rápidos actualmente en el mercado.

Complementos: Port de usuario de 8 bits entrada/salida más dos señales de<br>sincronismo.

Bus de expansión para ampliaciones de memoria y periféricos.

Port de juegos con conexión para dos potenciómetros (paddles), y una palanca de juegos (joystick).

**Almacenamiento de masa:** Unidad de cassette C2N de diseño especial para registrar programas y datos (ficheros secuenciales).

### VIC-1540 UNIDAD DE DISCO

**CANCERTHY** 

**Ecommodore** 

**Capacidad total:** 174848 bytes por disco. Entradas de directorio: 144 por disco. Sectores por pista: De 17 a 21. Bytes por sector: 256. Pistas: 35.

**Bloques:** 683 **(644** bloques libres). **Soportes de información:** Discos estandar de 5 1/4 pulgadas, de una sola cara y densidad simple.

**Sistema operativo:** DOS de COMMODORE inteligente (tiene procesador propio y no ocupa memoria del ordenador central).

### **VIC-1515 IMPRESORA**

Método de impresión: Matriz de 5 × 7 puntos, impacto por un solo martillo. **Modo caracteres:** Mayúsculas **y** minúsculas, símbolos, números y caracteres gráficos del

VIC-20. **Modo gráfico:** Puntos direccionables (bit

image). Siete puntos verticales por columna, 480 columna máximo.

**Velocidad:** 30 caracteres/segundo, de izquierda a derecha, unidireccional. **Caracteres/Linea:** Máximo 80. (Posibilidad de

impresión en doble ancho). **Espaciado entre lineas:** 6 lineas/pulgada -modo caracteres, 9 lineas/pulgadas - modo gráfico.

**Velocidad de salto de lineas:** 5 saltos/seg. -modo caracteres, 7,5 saltos/seg. - modo gráfico.

**Alimentación de papel:** Arrastre por tractor **Ancho de papel:** Entre 4,5 **y** 8 pulgadas. **Copias:** Original más dos copias.

### **CARTUCHOS**

**Ayuda programador:** Este cartucho facilita la edición y depuración de programas en Basic. Instrucciones y comandos: RENUMBER, MERGE, FIND, CHANGE, DELETE, AUTO, TRACE, STEP, OFF, KEY, EDIT, PROG, DUMP, HELP y KILL.

**Super expander:** Intercepta el Basic del VIC permitiendo incrementar sus instrucciones y

CBM

Model VIC 1020

 $\mathbf C$  commodore

街

 $20^{\circ}$ 

**CONSTRUCTION** 

comandos en aplicaciones gráficas, de sonido y juegos. Instrucciones y comandos: KEY, GRAPHIC, COLOR, POINT, REGION, DRAW, CIRCLE, PAINT, CHAR, SCNCLR, SOUND, RGR, RCOLR, RDOT, RPOT, RPEN, RJOY y RSND.

**Monitor de lenguaje maquina:** Este monitor altamente sofisticado facilita enormemente la depuración de programas en lenguaje máquina, es ideal como complemento del Basic para redactar y poner en marcha rutinas de alta velocidad y manejo de datos en tiempo real. Instrucciones y comandos: ASSEMBLE, BREAKPOINT, DISASSEMBLE, ENABLE VIRTUAL ZERO PACE, FILL MEMORY, GO, HUNT, INTERPRET, JUMP TO SUBROUTINE, LOAD, MEMORY, NUMBER, QUICK TRACE, REGISTERS, REMOVE BREACPOINTS, SAVE, TRANSFER, WALK y EXIT TO BASIC.

Además existen cartuchos de ampliación de memoria de 3, 8 y 16 Kbytes.

### **CURSO DE INTRODUCCION AL BASIC PARTE I:**

En forma de libro se ha editado la primera parte de un curso de Basic que parte «de cero» y está basado en el VIC-20. Va acompañado de dos cassettes con programas y ejercicios para autocontrol de los progresos en el aprendizaje.

### MODULO DE EXPANSION DE MEMORIA:

Acabado en metal de gran robustez, permite la conexión de un máximo de 6 cartuchos simultáneamente, aloja al VIC y al modulador de vídeo y permite colocar encima el televisor, tiene alojamiento para accesorios y asegura una óptima conexión del VIC a sus periféricos.

microelectrónica y control, s.a.

Taquigrafo Serra, 7 5.º Telf. 250 51 03. BARCELONA-29 Princesa, 47 3.º G. Telf. 248 95 70. MADRID-8